# **DNS / DNSSEC Workshop**

bdNOG5 7-11 April 2016, Dhaka, Bangladesh

#### **APNIC**

**Issue Date:**  03 November 2015 **Revision:**  2.0-draft4

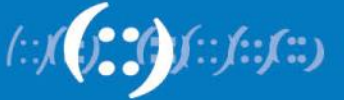

## **Overview**

- DNS Overview
- BIND DNS Configuration
- Recursive and Forward DNS
- Reverse DNS

# **APNIC**

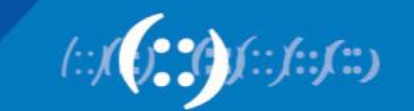

## **Overview**

- **DNS Overview**
- BIND DNS Configuration
- Recursive and Forward DNS
- Reverse DNS

# **APNIC**

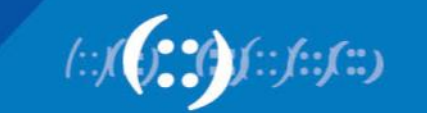

## **Domain Name System**

- A lookup mechanism for translating objects into other objects
	- Mapping names to numbers and vice versa
- A globally distributed, loosely coherent, scalable, reliable, dynamic database
- Comprised of three components
	- A "name space"
	- Servers making that name space available
	- Resolvers (clients) query the servers about the name space
- A critical piece of the Internet infrastructure

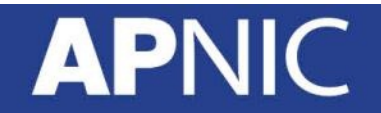

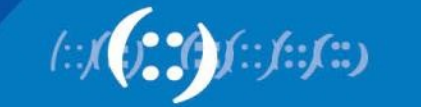

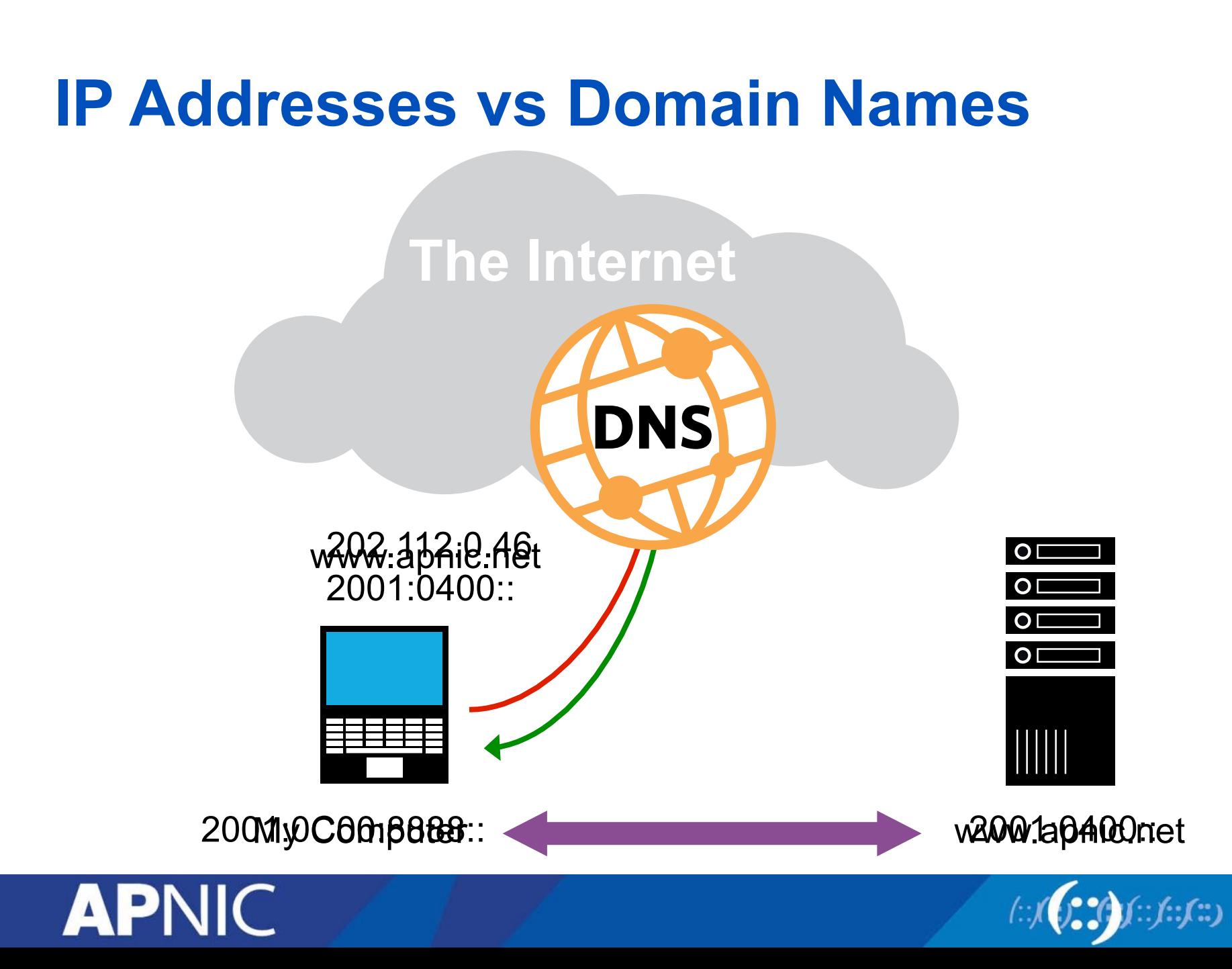

## **Old Solution: hosts.txt**

- A centrally-maintained file, distributed to all hosts on the Internet
- Issues with having just one file
	- Becomes huge after some time
	- Needs frequent copying to ALL hosts
	- Consistency
	- Always out-of-date
	- Name uniqueness
	- Single point of administration

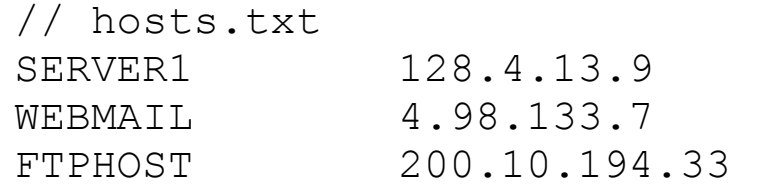

This feature still exists: [Unix] /etc/hosts [Windows] c:\windows\hosts

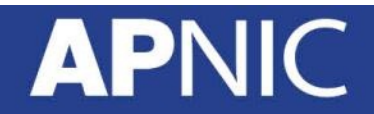

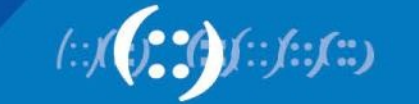

## **DNS Features**

- Global distribution
	- Shares the load and administration
- Loose Coherency
	- Geographically distributed, but still coherent
- Scalability
	- can add DNS servers without affecting the entire DNS
- Reliability
- **Dynamicity** 
	- Modify and update data dynamically

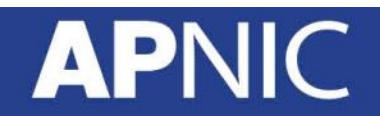

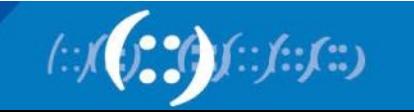

## **DNS Features**

- DNS is a client-server application
- Requests and responses are normally sent in UDP packets, port 53
- Occasionally uses TCP, port 53
	- for very large requests, e.g. zone transfer from master to slave

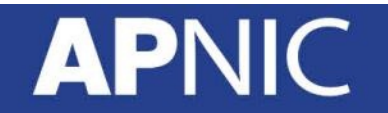

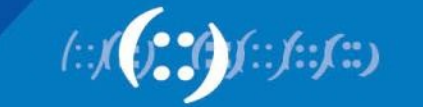

## **Querying the DNS – It's all about IP!**

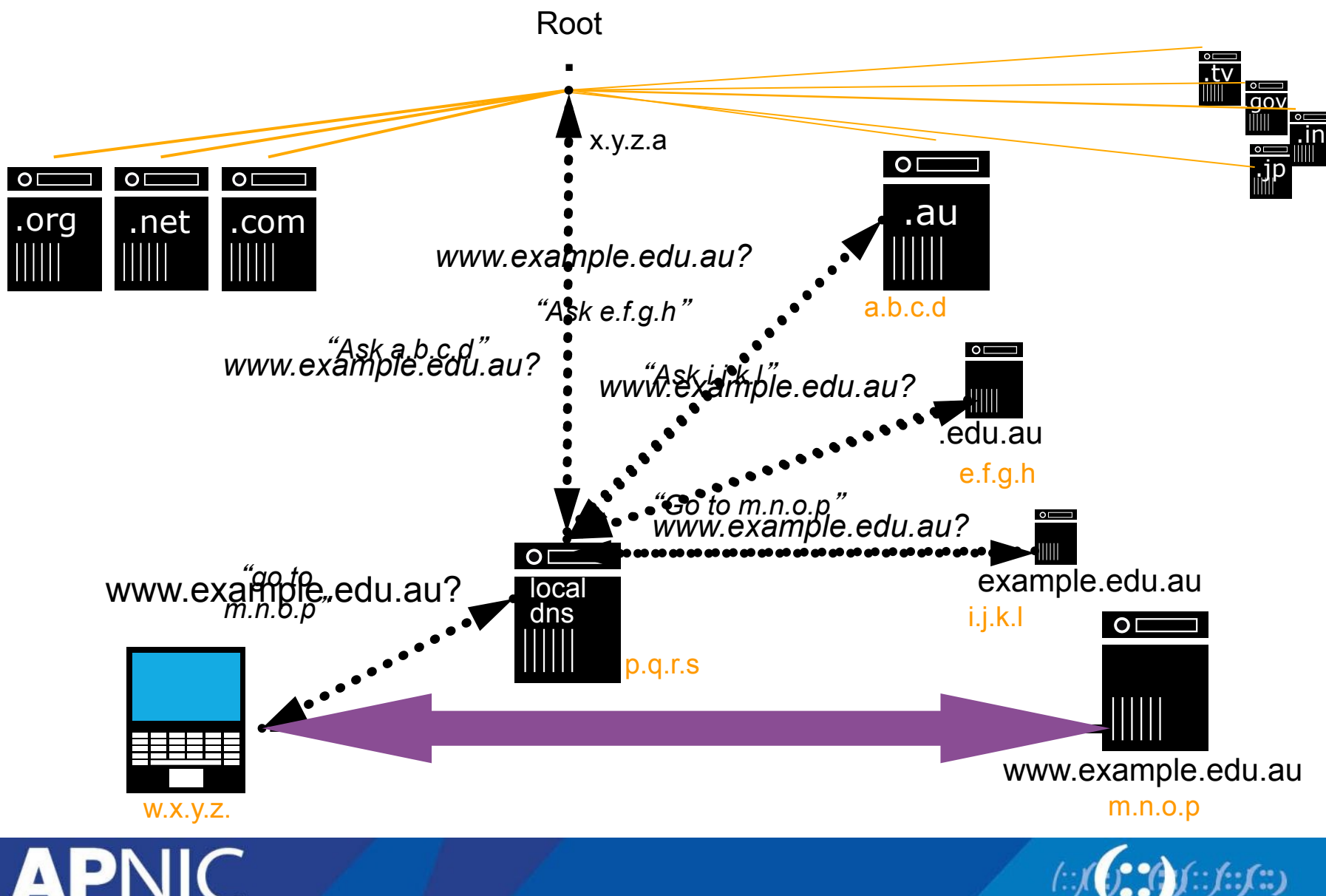

#### **The DNS Tree Hierarchy** Root

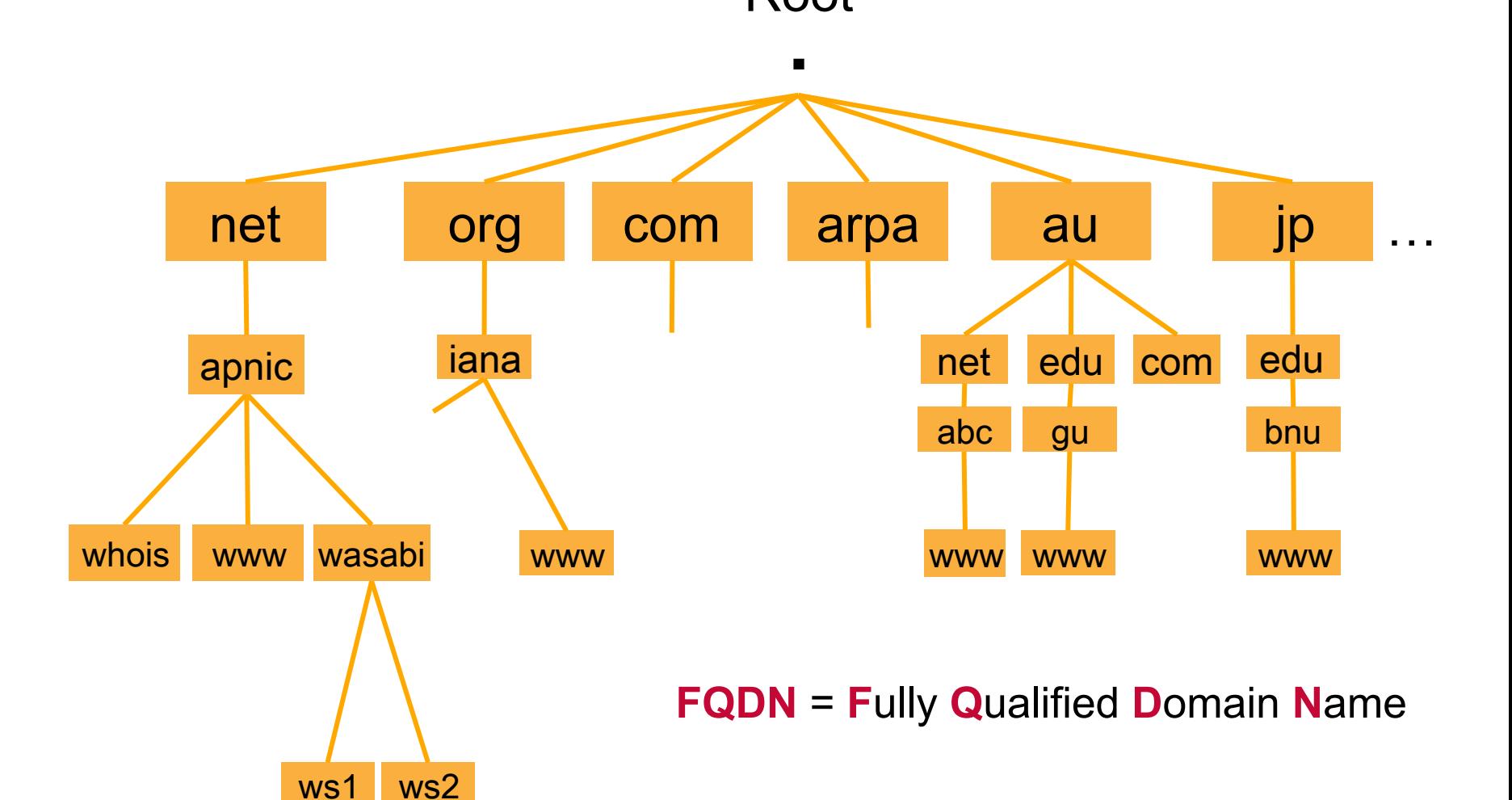

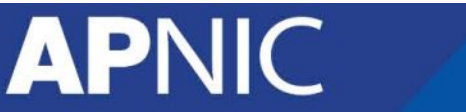

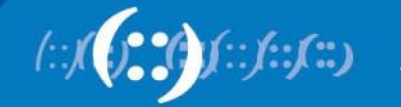

#### **Domains**

- Domains are "namespaces"
- Everything below .com is in the com domain
- Everything below apnic.net is in the apnic.net domain and in the net domain

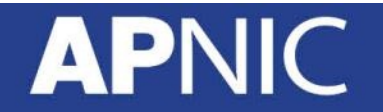

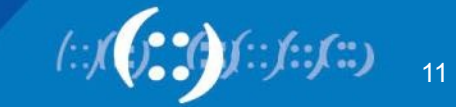

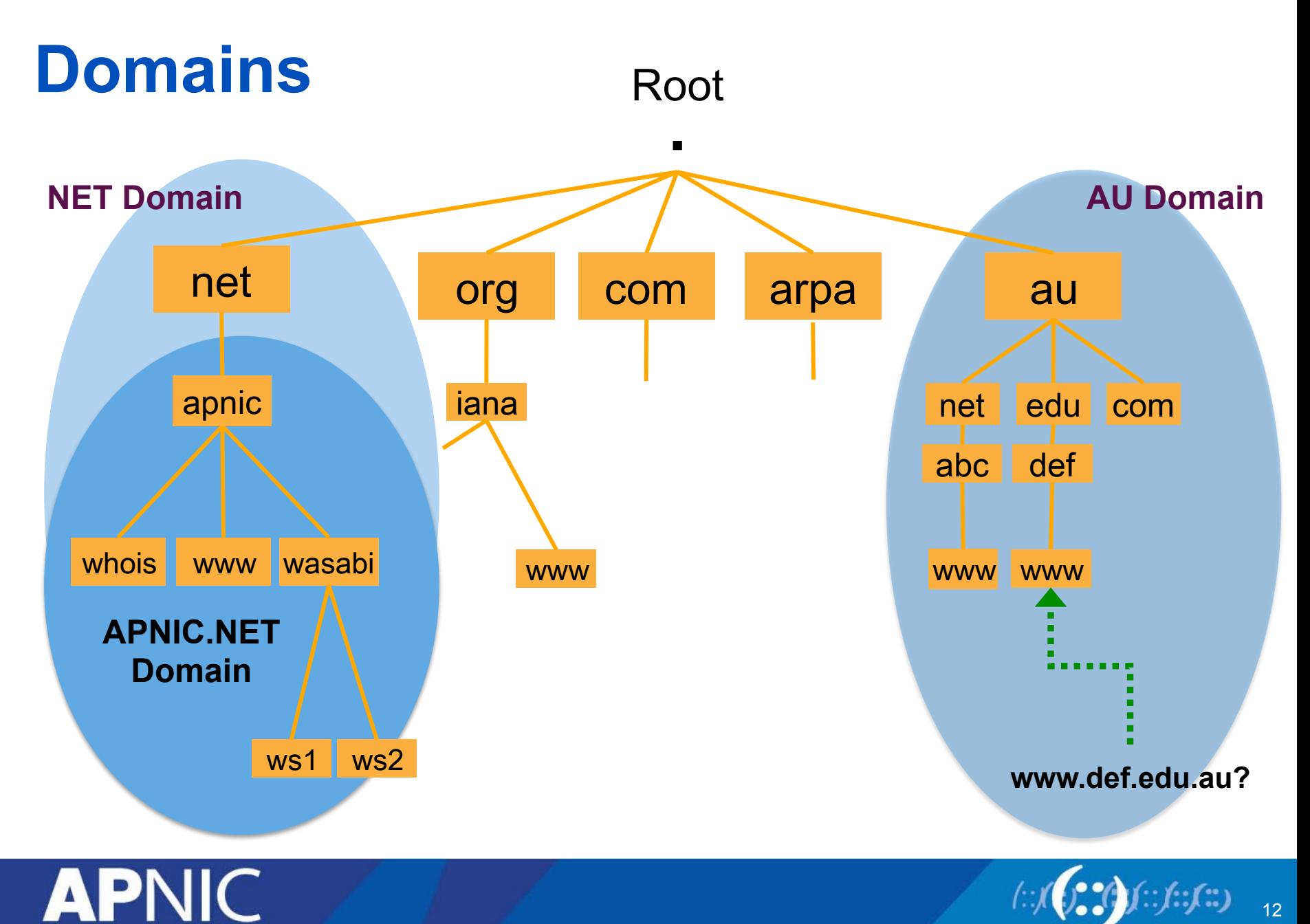

## **Delegation**

- Administrators can create subdomains to group hosts
	- According to geography, organizational affiliation or any other criterion
- An administrator of a domain can delegate responsibility for managing a subdomain to someone else
	- But this isn't required
- The parent domain retains links to the delegated subdomain
	- The parent domain "remembers" to whom the subdomain is delegated

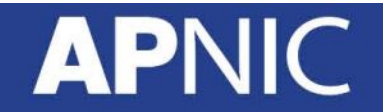

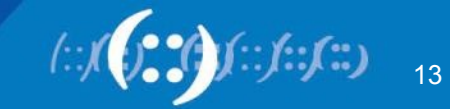

## **Zones and Delegations**

- Zones are "administrative spaces"
- Zone administrators are responsible for a portion of a domain's name space
- Authority is delegated from parent to child

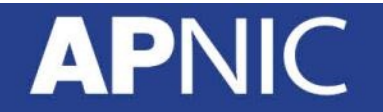

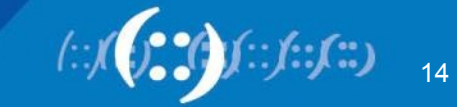

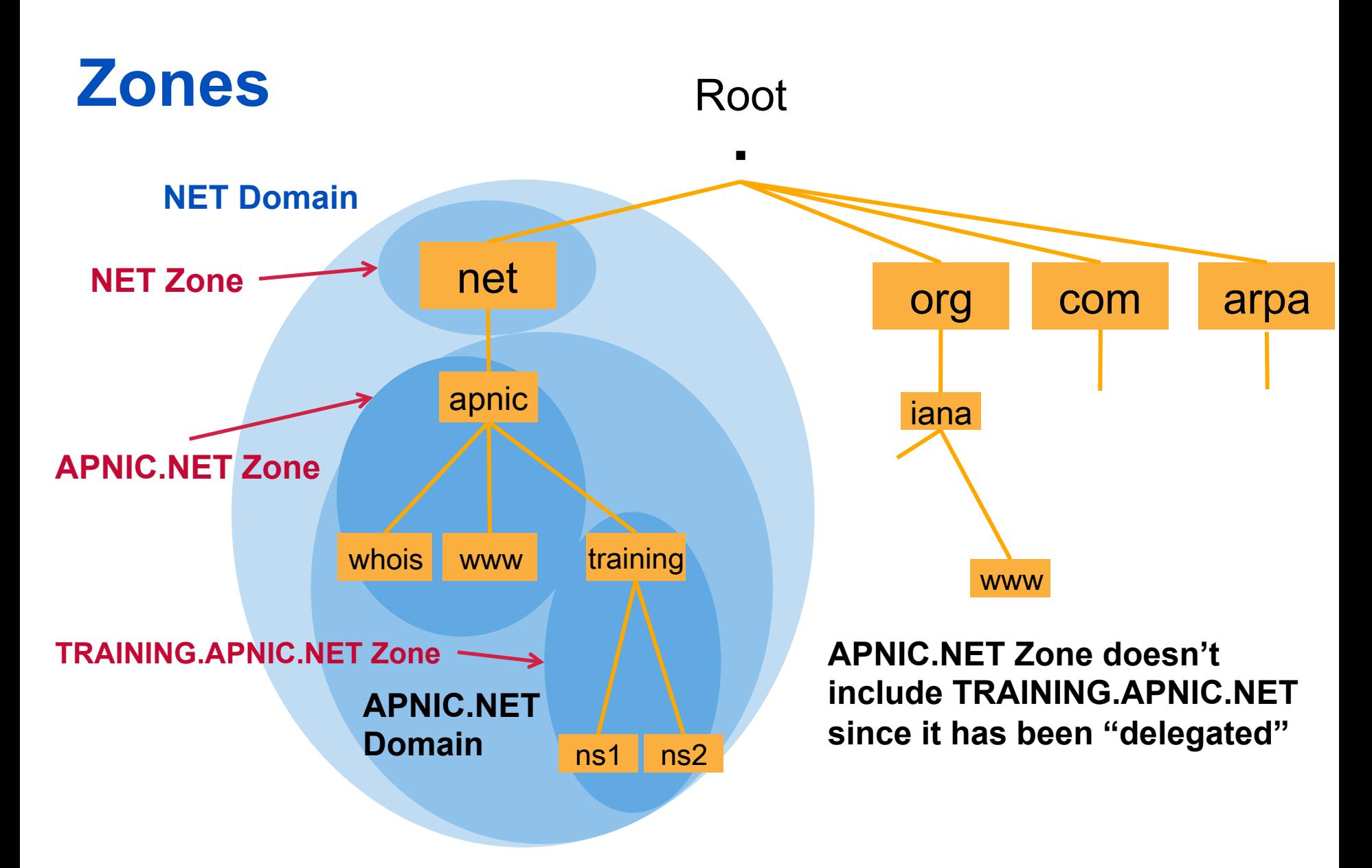

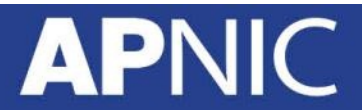

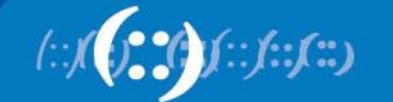

## **Name Servers**

- Name servers answer 'DNS' questions
- Several types of name servers
	- Authoritative servers
		- master (primary)
		- slave (secondary)
	- Caching or recursive servers
		- also caching forwarders
- Mixture of functions

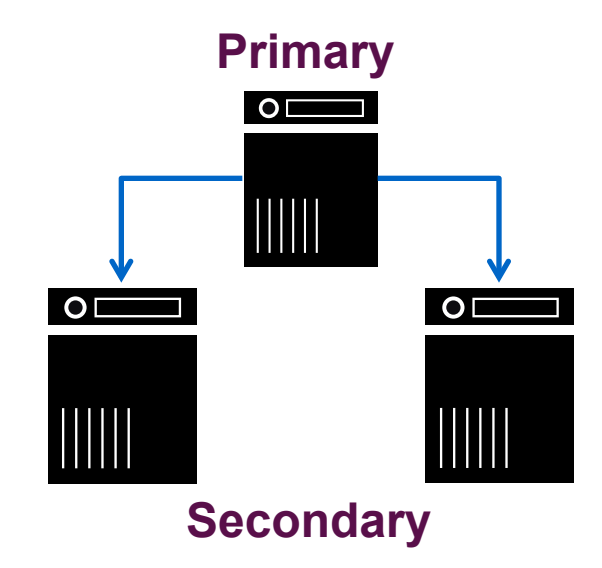

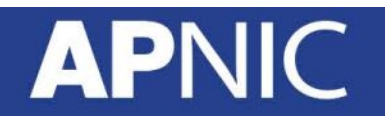

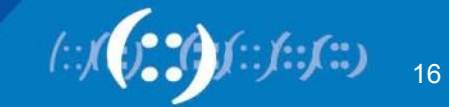

## **Root Servers**

- The top of the DNS hierarchy
- There are 13 root name servers operated around the world
	- [a-m].root-servers.net
- There are more than 13 physical root name servers
	- Each rootserver has an instance deployed via anycast

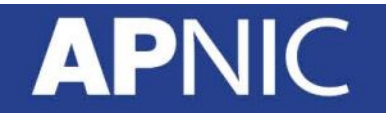

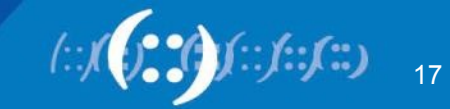

#### **Root Servers**

**APNIC** 

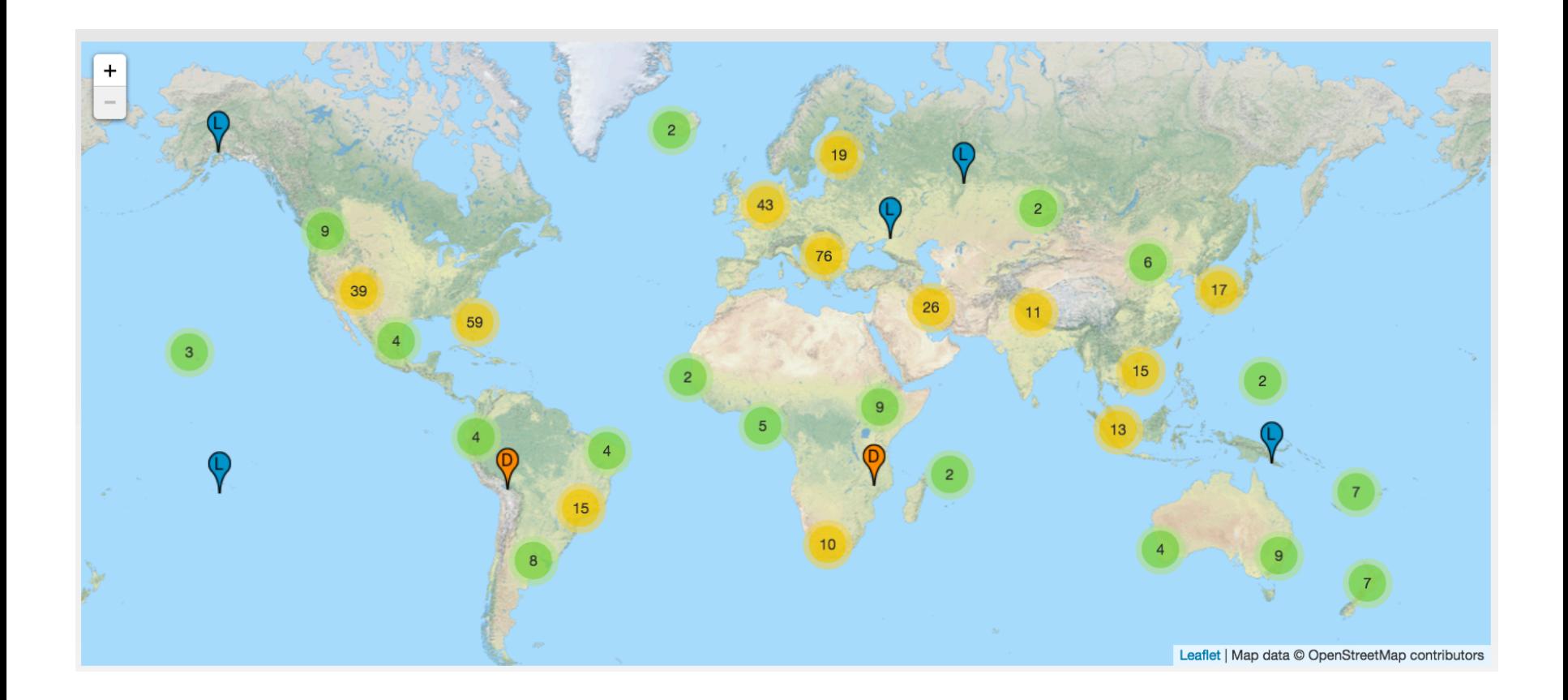

http://root-servers.org/

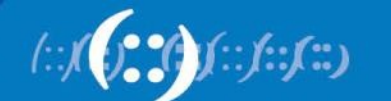

## **Root Server Deployment at APNIC**

- Started in 2002, APNIC is committed to establish new root server sites in the AP region
- APNIC assists in the deployment providing technical support.
- Deployments of F, K and I-root servers in
	- Singapore, Hong Kong, China, Korea, Thailand, Malaysia, Indonesia, Philippines, Fiji, Pakistan, Bangladesh, Taiwan, Cambodia, Bhutan, and Mongolia

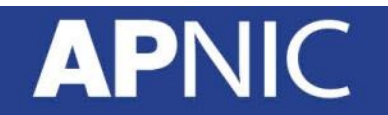

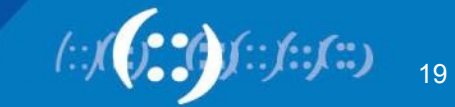

#### **Resolver**

- Or "stub" resolver
- A piece of software (usually in the operating system) which formats the DNS request into UDP packets
- A stub resolver is a minimal resolver that forwards all requests to a local recursive nameserver
	- The IP address of the local DNS server is configured in the resolver.
- Every host needs a resolver
	- In Linux, it uses /etc/resolv.conf
- It is always a good idea to configure more than one nameserver

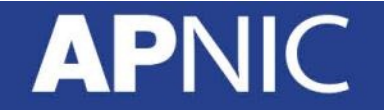

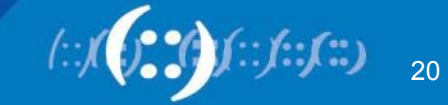

#### **Recursive Nameserver**

- The job of the recursive nameserver is to locate the authoritative nameserver and get back the answer
- This process is iterative starts at the root
- Recursive servers are also usually caching servers
- Prefer a nearby cache
	- Minimizes latency issues
	- Also reduces traffic on your external links
- Must have permission to use it
	- Your ISP's nameserver or your own

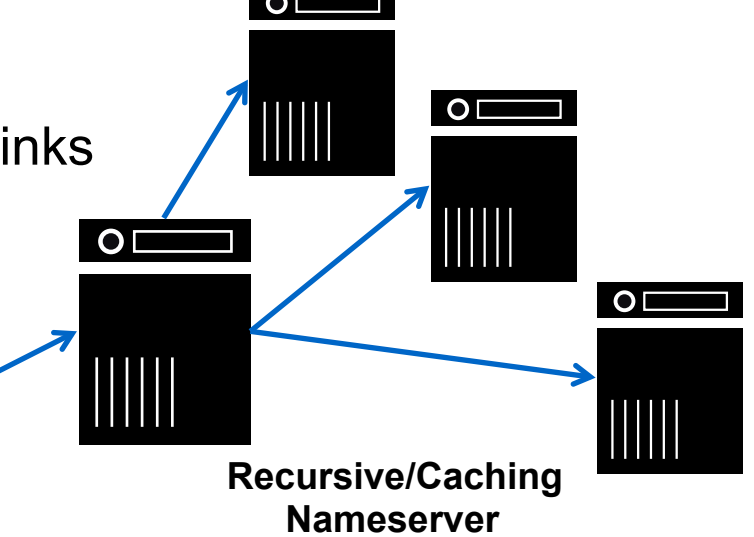

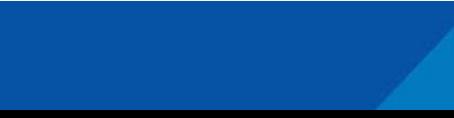

## **Authoritative Nameserver**

- A nameserver that is authorised to provide an answer for a particular domain
	- Can be more than one auth nameserver
- Two types based on management method:
	- Primary (Master) and Secondary (Slave)
- Only one primary nameserver
	- All changes to the zone are done in the primary
- Secondary nameserver/s will retrieve a copy of the zonefile from the primary server
	- Slaves poll the master periodically
- Primary server can "notify" the slaves

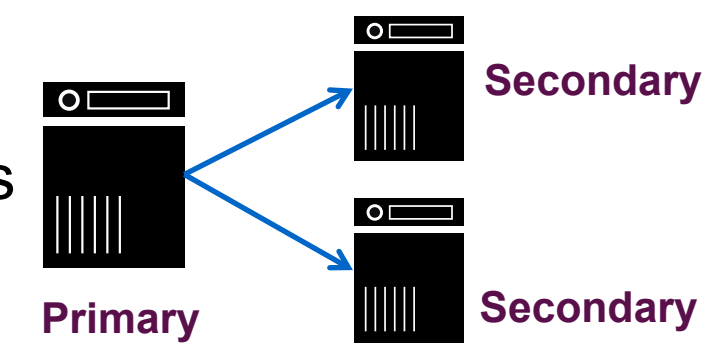

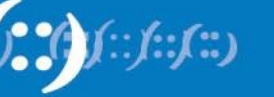

#### **Resource Records**

- Entries in the DNS zone file
- Components:

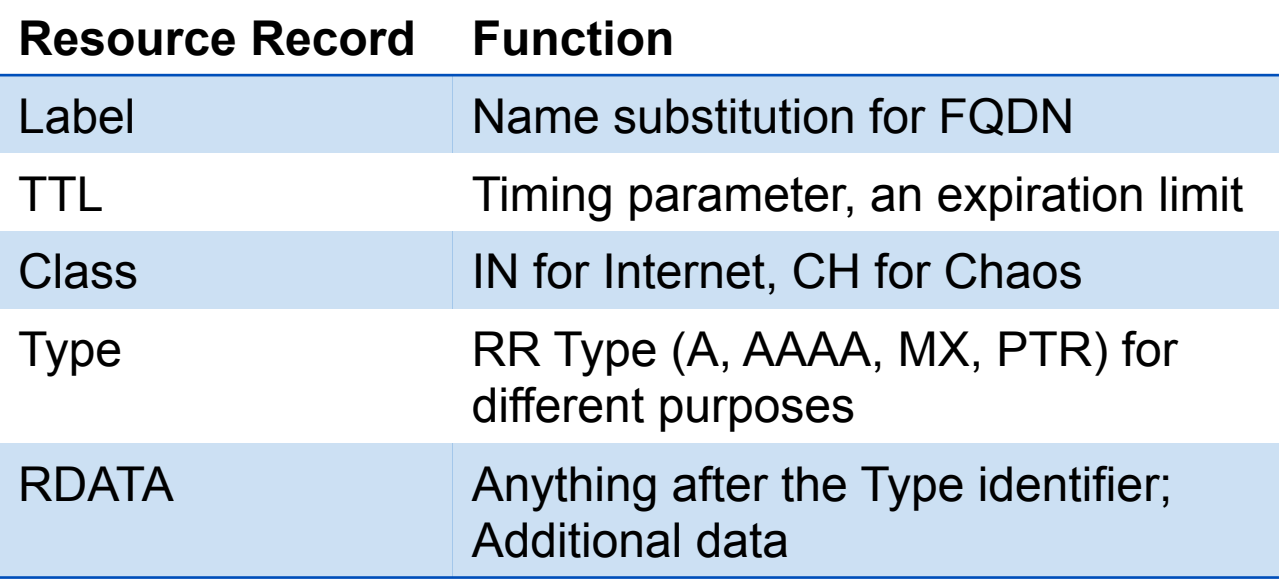

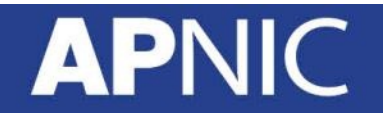

## **Common Resource Record Types**

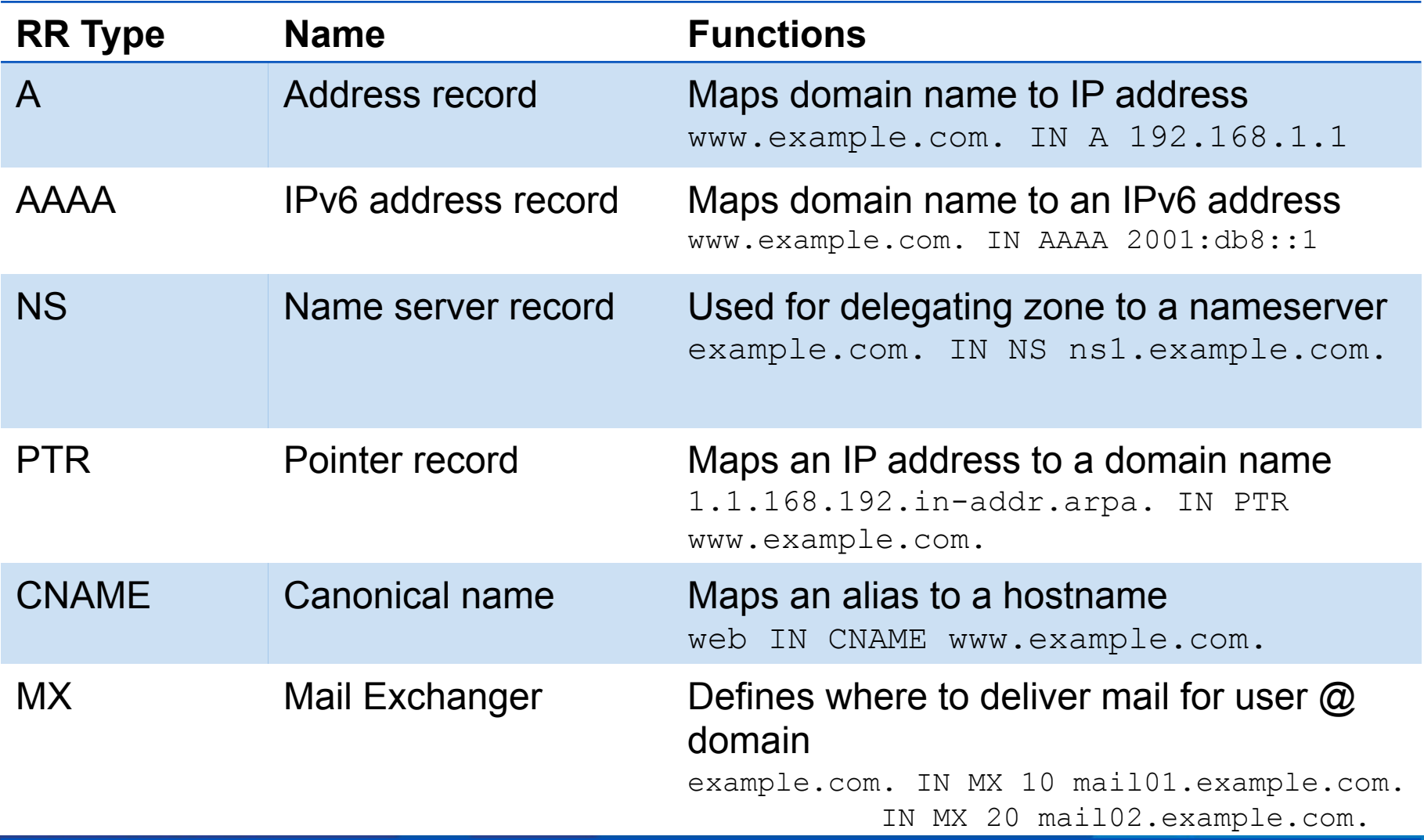

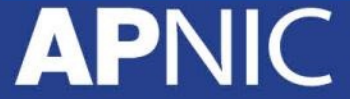

#### **Example: RRs in a zone file**

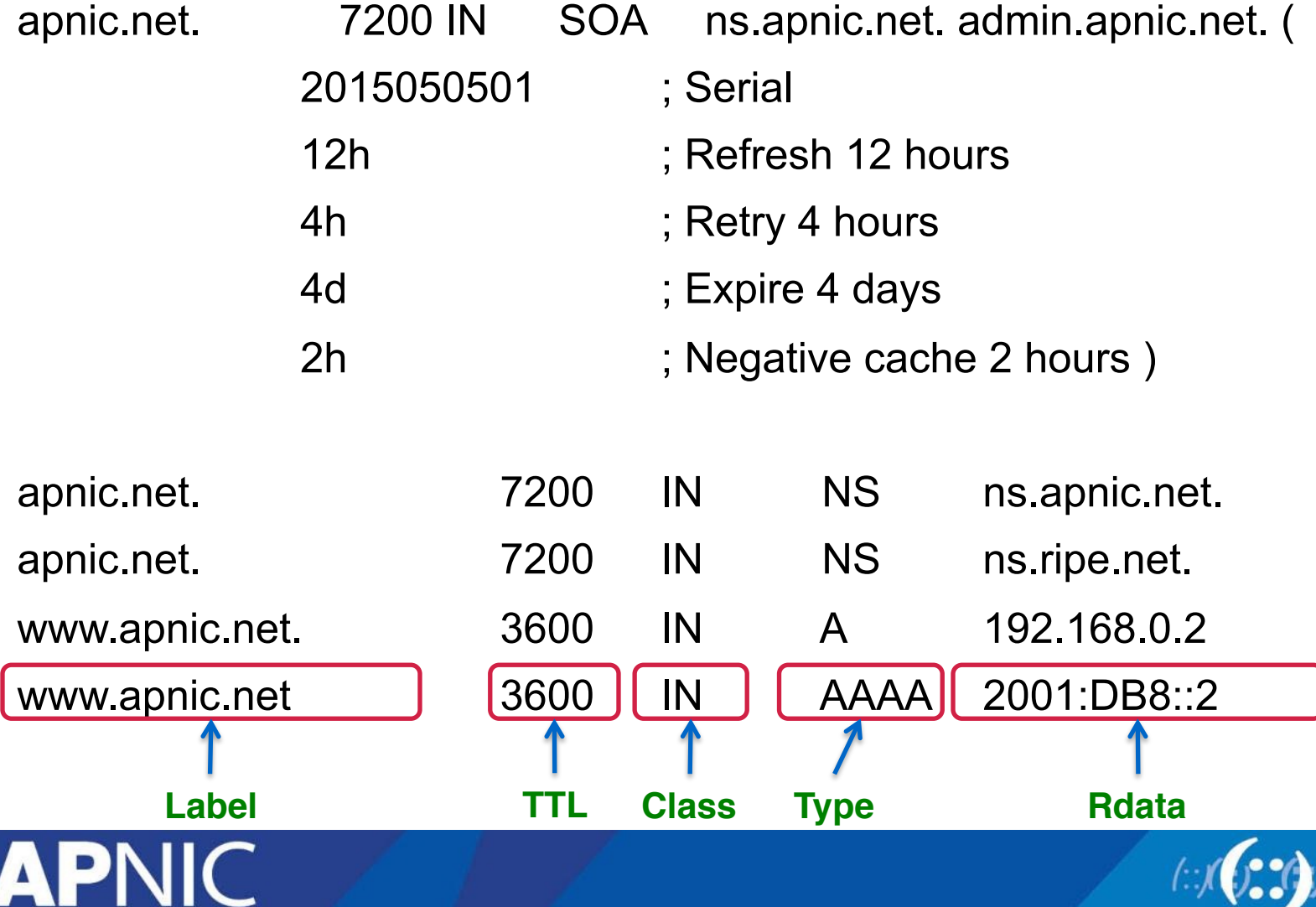

#### **Places where DNS data lives**

Changes do not propagate instantly

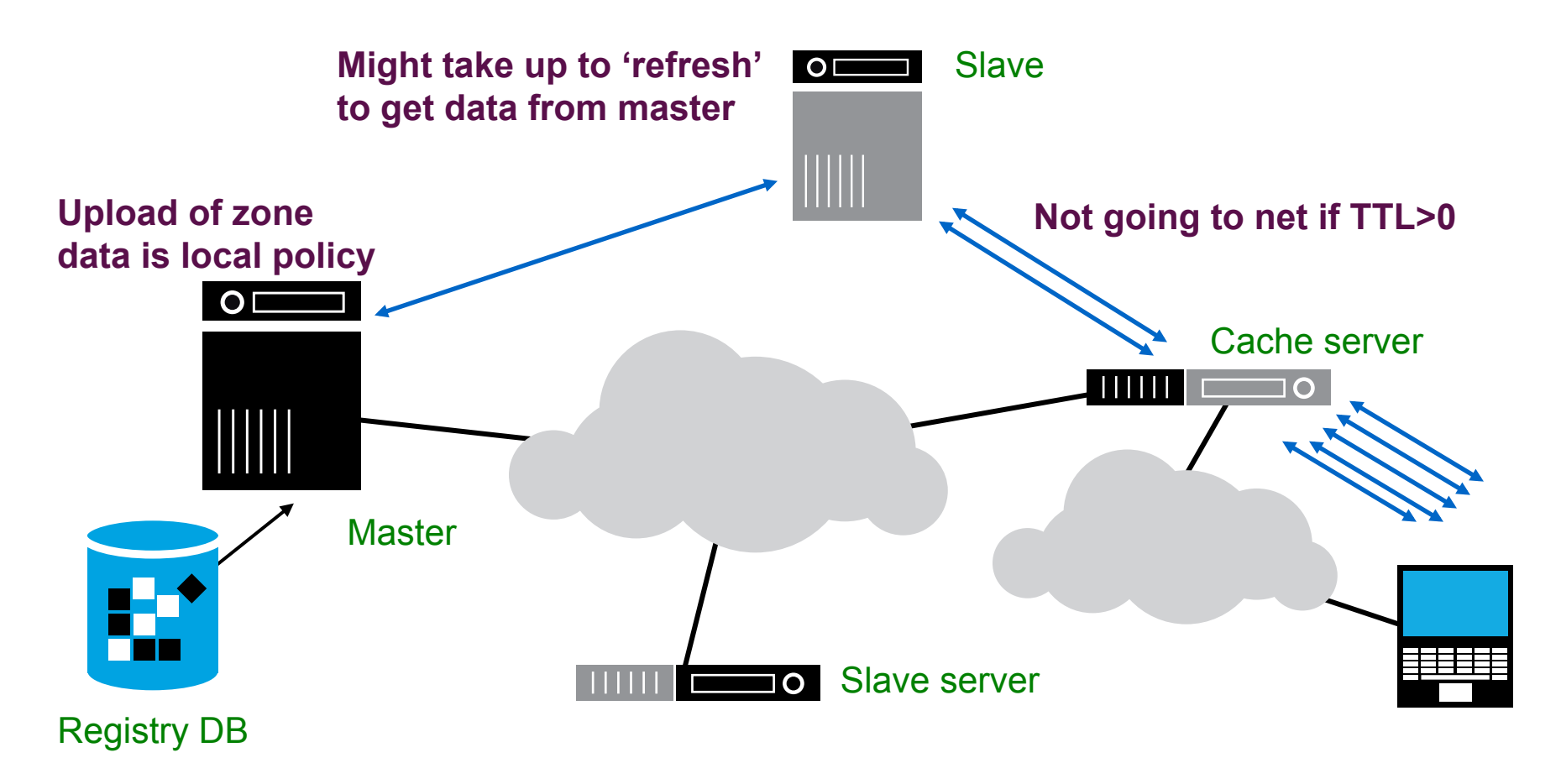

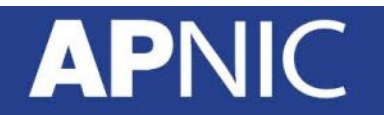

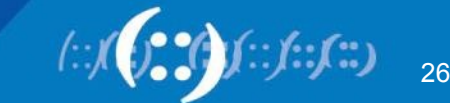

## **Delegating a Zone**

- Delegation is passing of authority for a subdomain to another party
- Delegation is done by adding NS records
	- Ex: if APNIC.NET wants to delegate TRAINING.APNIC.NET

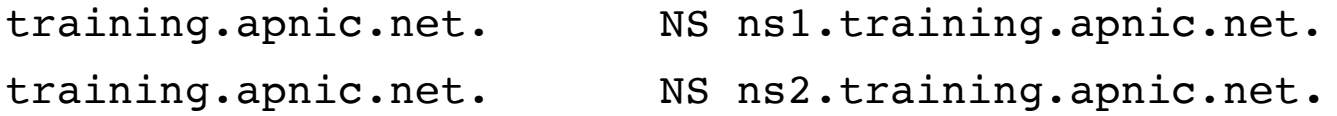

- Now how can we go to ns1 and ns2?
	- We must add a **Glue Record**

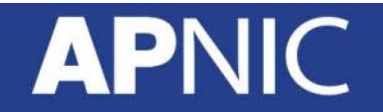

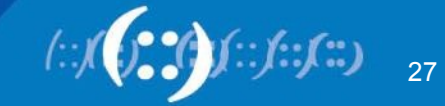

## **Glue Record**

- Glue is a 'non-authoritative' data
- Don't include glue for servers that are not in the sub zones

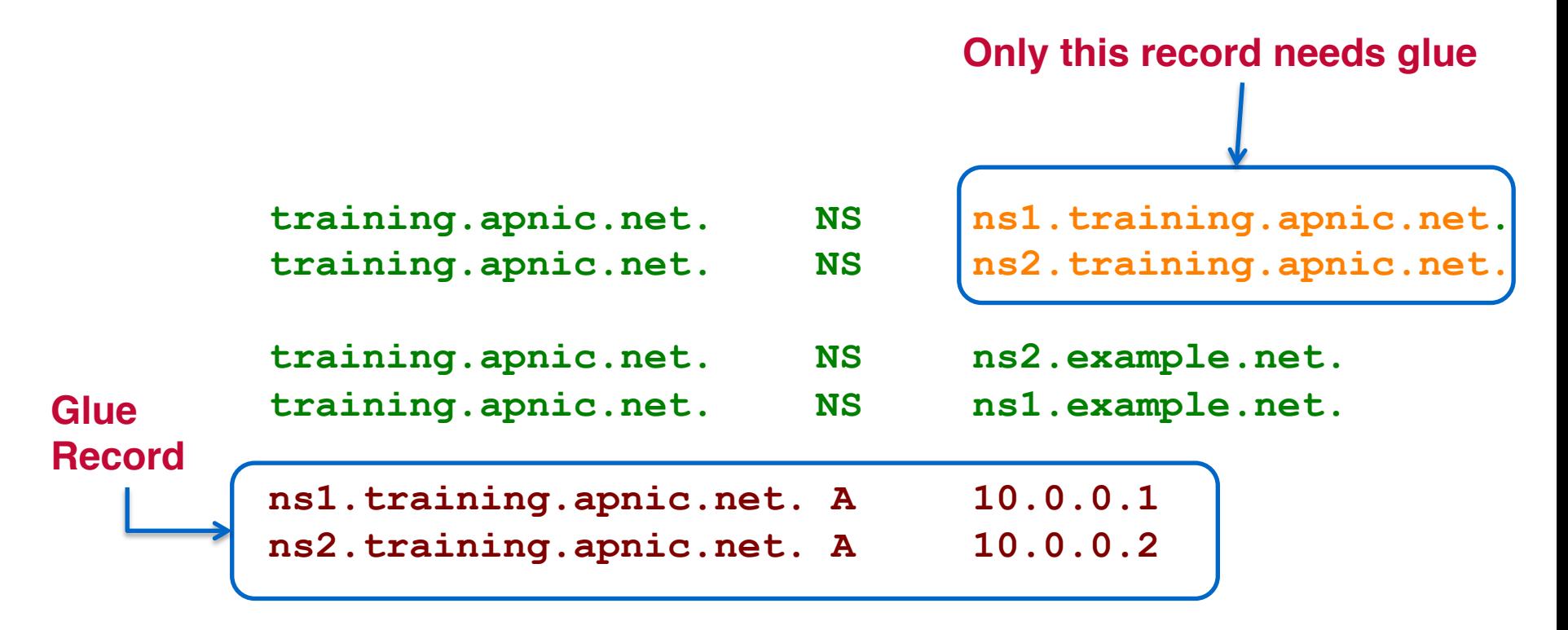

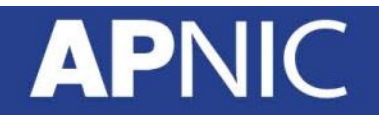

## **Delegating training.apnic.net. from apnic.net.**

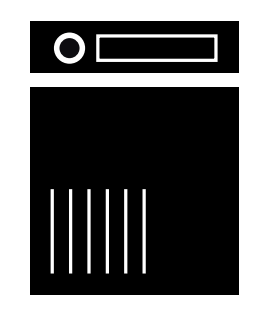

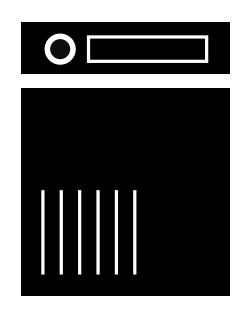

#### ns.apnic.net

- 1. Add NS records and glue
- 2. Make sure there is no other data from the training.apnic.net. zone in the zone file

#### ns.training.apnic.net

- Setup minimum two servers
- 2. Create zone file with NS records
- 3. Add all training.apnic.net data

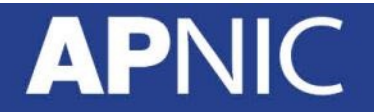

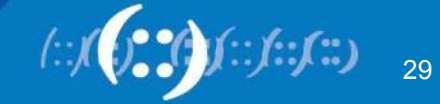

#### **Remember ...**

- Deploy multiple authoritative servers to distribute load and risk
	- Put your name servers apart from each other
- Use cache to reduce load to authoritative servers and response times

- SOA timers and TTL need to be tuned to the needs of the zone
	- For stable data, use higher numbers

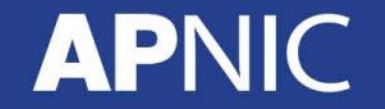

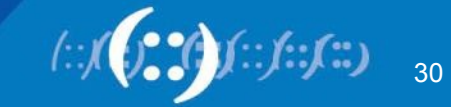

## **Performance of DNS**

- Server hardware requirements
- OS and the DNS server running
- How many DNS servers?
- How many zones are expected to load?
- How large are the zones?
- Zone transfers
- Where are the DNS servers located?
- Bandwidth

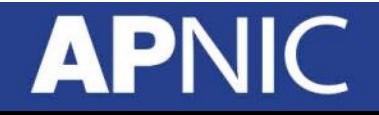

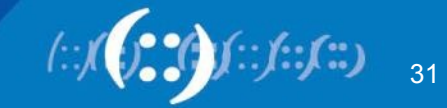

## **Performance of DNS**

- Are these servers Multihomed?
- How many interfaces are to be enabled for listening?
- How many queries are expected to receive?
- Recursion
- Dynamic updates
- DNS notifications

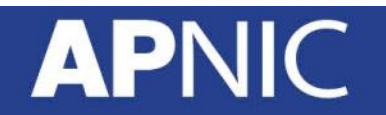

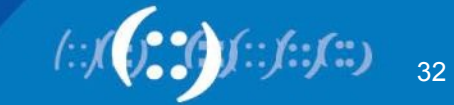

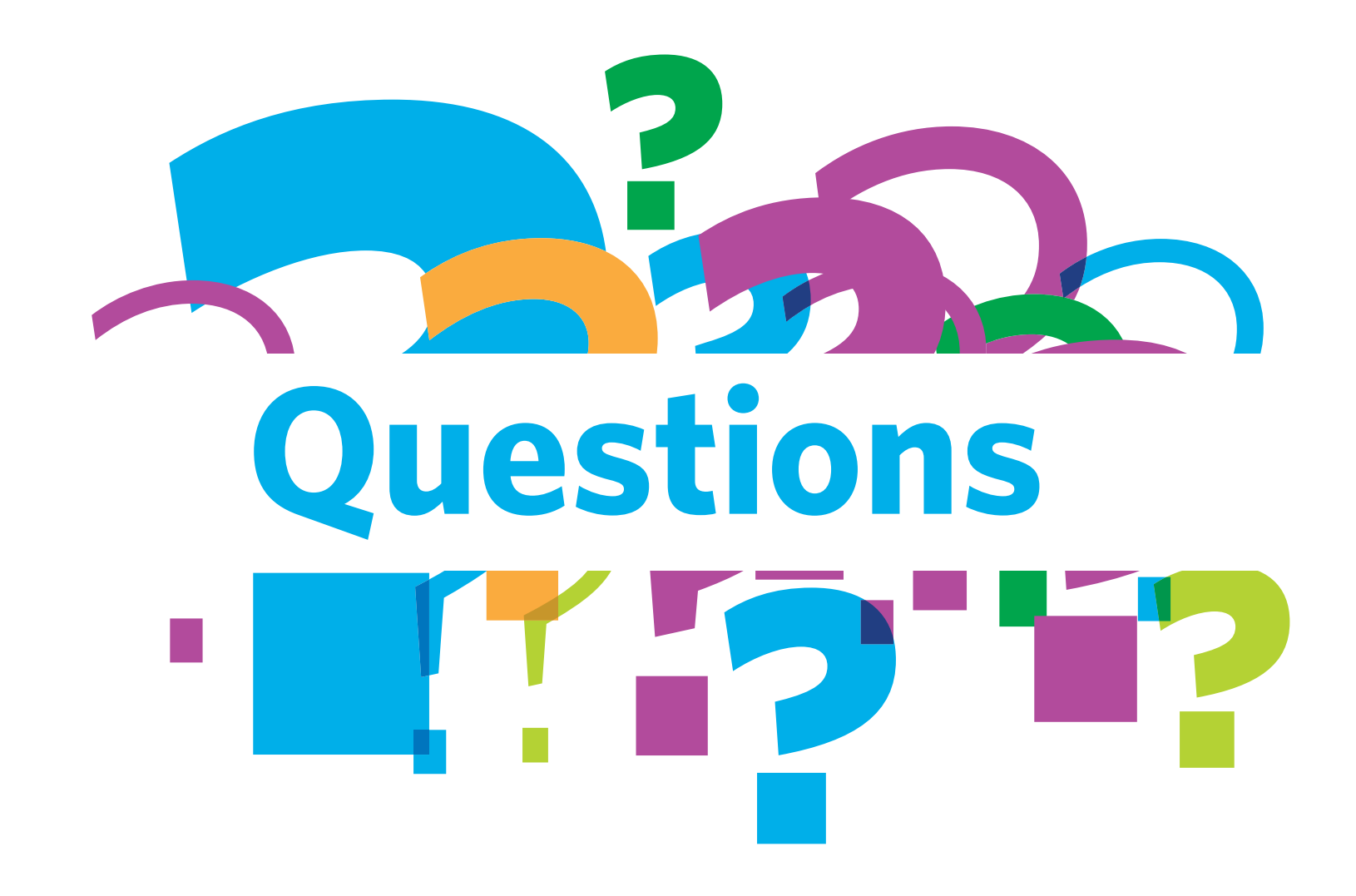

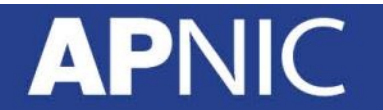

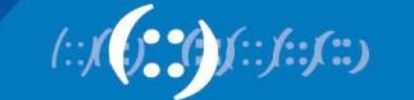

## **Overview**

- DNS Overview
- **BIND DNS Configuration**
- Recursive and Forward DNS
- Reverse DNS

# **APNIC**

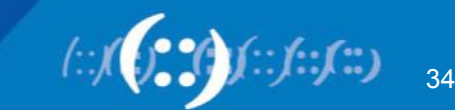

## **DNS Software**

- DNS BIND authoritative + recursive server
- Unbound caching DNS resolver
- NSD authoritative only nameserver
- Microsoft DNS provided with the Windows Server
- Knot DNS authoritative only nameserver
- PowerDNS data storage backends

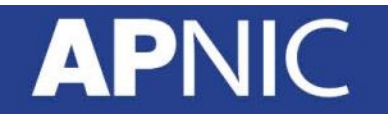

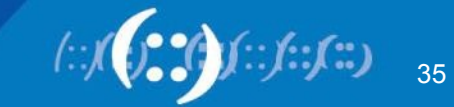

## **BIND**

- **B**erkeley **I**nternet **N**ame **D**omain
- The most widely-used open source DNS software on the Internet
	- Current version is Bind 9.10.3
	- Bind 9.9.8 is also current with Extended Support
	- Bind 9.8.x EOL as of Sep 2014
- Maintained by the Internet Systems Consortium (ISC)
- Bind 10 is in development
	- New architecture
	- Bind 10.1.1 released on June 06 2013
	- Has been concluded and renamed as Bundy (http://bundy-dns.de/)

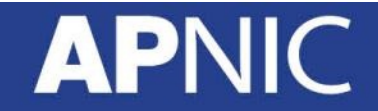

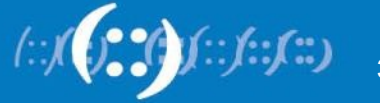
#### **Where to Get BIND**

- Download source from the ISC website
	- http://www.isc.org
	- ftp://ftp.isc.org/isc/bind9
- Install from your distribution's package manager
- Some packages may also be required
	- OpenSSL is a necessary for DNSSEC

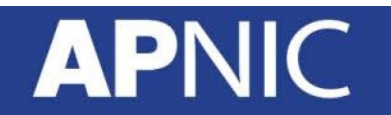

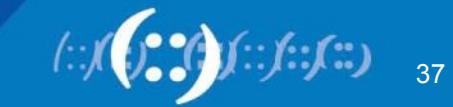

## **Unpacking BIND9**

• When installing BIND from source, decompress the gzip file

tar xvfz bind-9.<version>.tar.gz

cd bind-9.<version>

- What's in there?
	- A lot of stuff (dig, libraries, etc)
	- Configure scripts
	- Administrator's Reference Manual (ARM)

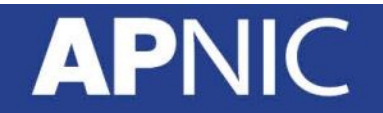

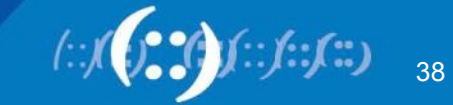

#### **Building BIND9 from Source**

- must be in the BIND 9 directory
- Determine the appropriate includes and compiler settings

./configure --with-openssl

• Build and compile

make

• Install the BIND package

make install

• Verify the installation

which named

named -v

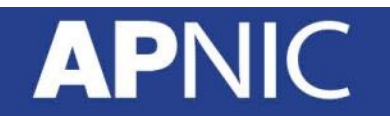

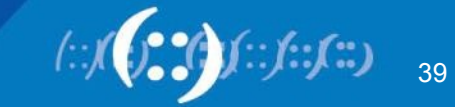

### **Building BIND9 with Package Manager**

• Redhat/CentOS

yum –y install bind9

• Ubuntu / Debian

apt-get install bind9

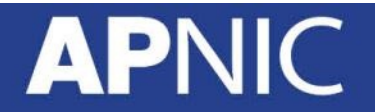

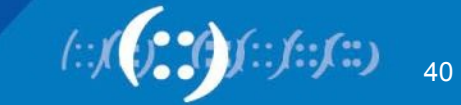

#### **Location of Executables**

#### /usr/local/sbin

- named
- dnssec-keygen, dnssec-makekeyset, dnssec-signkey, dnssecsignzone
- lwresd, named-checkconf, named-checkzone
- rndc, rndc-confgen

#### /usr/local/bin

- dig
- host, isc-config.sh, nslookup
- Nsupdate

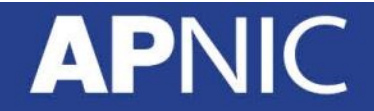

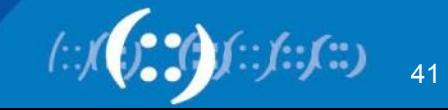

### **Named Configuration**

- The BIND configuration file is called "named.conf"
	- Default location is in /etc/named.conf
	- Run named with –c option to specify a different location
- Defines the zones and points to the corresponding zonefile
- Defines global options
- Logging can be turned on for troubleshooting

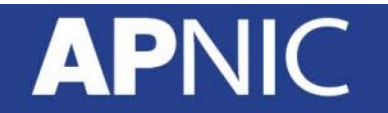

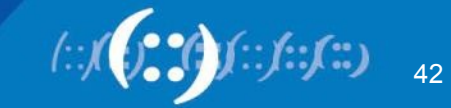

# **Named Configuration**

- BIND Configuration file
- Options statement contains all global configuration options to be used as defaults by named.

```
options {
   directory "/var/named/recursive"; };
```
• Zone statement defines the zones and any zone-specific option

```
zone "myzone.net" {
   type master;
   file "db.myzone.net"; };
```
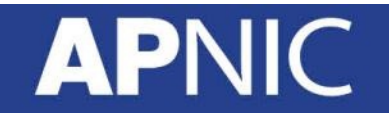

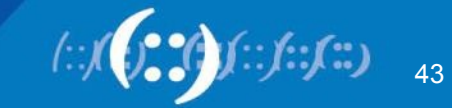

#### **Root Hints**

- Pointer to the root servers
- Root hints file come in many names – db.cache, named.root, named.cache, named.ca
- Get it from ftp://ftp.rs.internic.net/domain/
- Defined as follows in the config file

```
zone "." {
  type hint;
  file "root.hints"; };
```
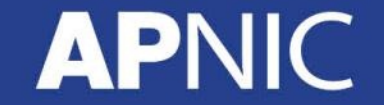

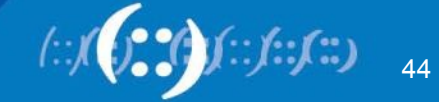

#### **What it looks like**

#### **ftp://ftp.rs.internic.net/domain/**

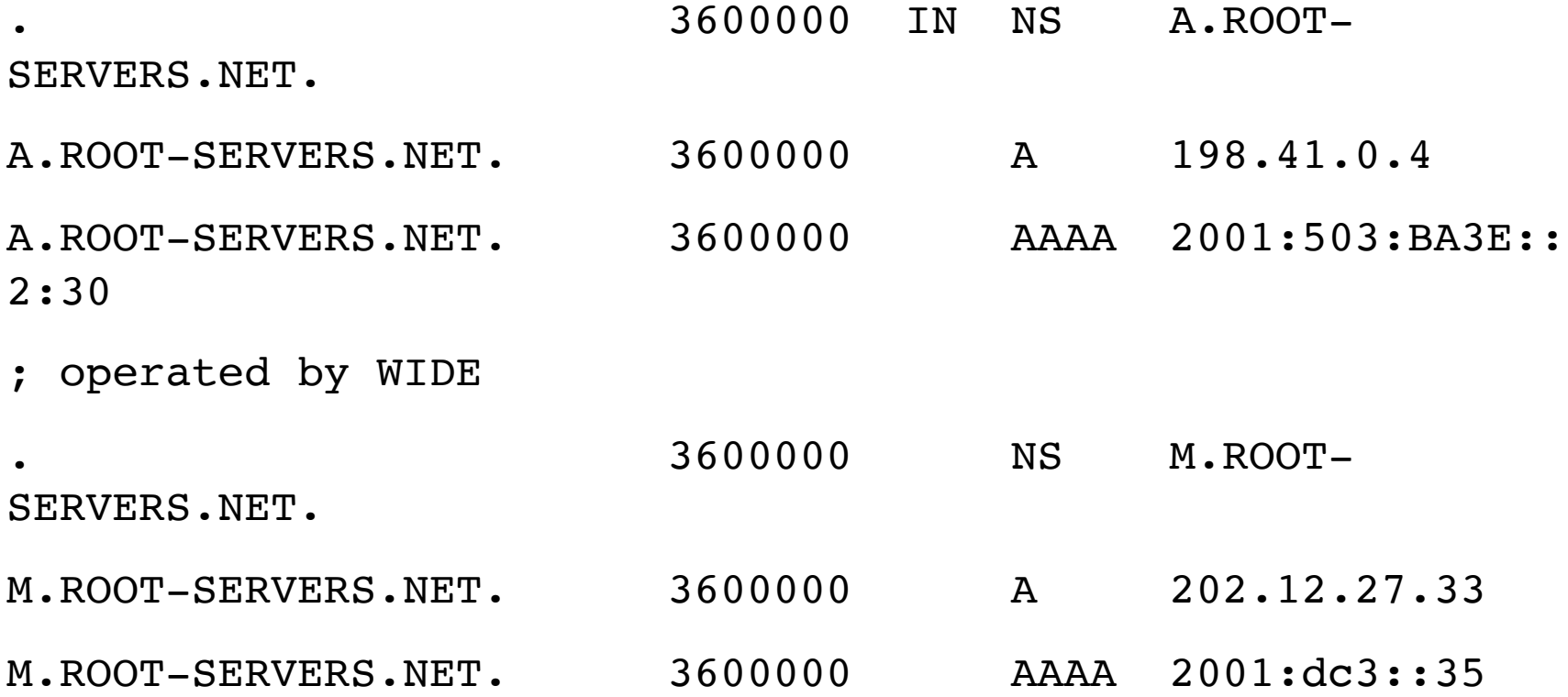

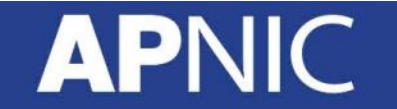

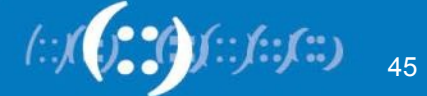

# **Configuring Recursive Server**

- The recursive server needs to know how to reach the top of the DNS hierarchy
- It should also stop some queries such as those for localhost (127.0.0.1)
- The following files are required to run a recursive/caching server:
	- named.conf
	- root.hints
	- localhost zone (db.localhost)
	- 0.0.127.in-addr.arpa zone (db.127.0.0.1)
	- ::1 IPv6 reverse zone (db.ip6)

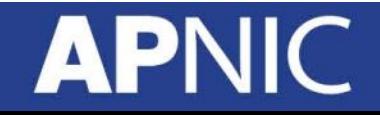

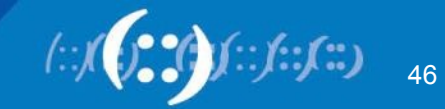

#### **Zones in a Recursive Server**

- Loopback name in operating systems
	- Queries for this shouldn't use recursion
	- Configure a file to define the localhost zone
	- Localhost will map to 127.0.0.1 and ::1

```
zone "localhost" {
   type master;
   file db.localhost; };
```
- Reverse zone for the loopback
	- $-$  maps 127.0.0.1 (and ::1) to localhost

```
zone "0.0.127.in-addr.arpa" {
   type master;
   file db.127.0.0.1;
   };
```
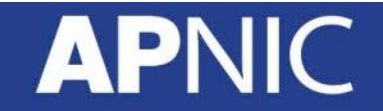

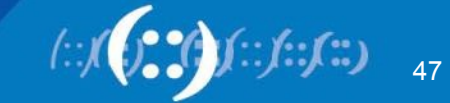

#### **Zones in a Recursive Server**

• Reverse zone for IPv6 link-local address

```
zone "8.B.D.0.1.0.0.2.ip6.arpa" {
   type master;
   file db.2001.db8;
   };
```
• Built-in empty zones will be created for RFC 1918, RFC 4193, RFC 5737 and RFC 6598

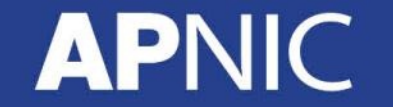

https://tools.ietf.org/html/rfc6303

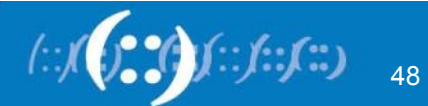

#### **Example named.conf**

```
options {
      directory "/var/named/
recursive";
      recursion yes;
};
zone "." {
         type hint;
          file "named.root";
};
zone "localhost." {
         type master;
          file "localhost";
```

```
zone "0.0.127.in-addr.arpa." {
       type master;
        file "db.127"; 
};
zone "8.B.D.0.1.0.0.2.ip6.arpa." {
       type master;
        file "db.2001.db8"; 
};
```
};

#### $\boldsymbol{\Lambda}$

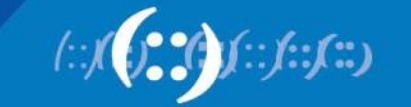

49

#### **Zone Files**

- Contain the resource records defined in a particular zone
- begins with a Start of Authority Record (SOA)

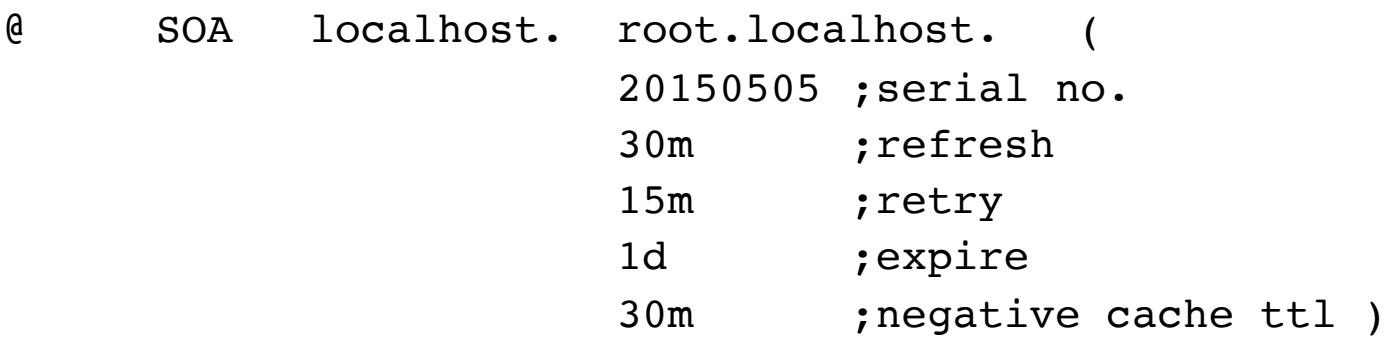

- Common Zone File directives
	- \$ORIGIN
	- \$INCLUDE
	- \$TTL
	- $-$  @ represents the current origin

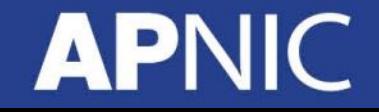

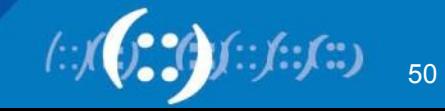

# **Start of Authority (SOA) record**

 *Domain\_name.* CLASS SOA *hostname.domain.name. mailbox.domain.name* ( Serial Number Refresh Retry **Expire** Minimum TTL )

- **Serial Number**  must be updated if any changes are made in the zone file
- **Refresh** how often a secondary will poll the primary server to see if the serial number for the zone has increased
- **Retry** If a secondary was unable to contact the primary at the last refresh, wait the retry value before trying again
- **Expire** How long a secondary will still treat its copy of the zone data as valid if it can't contact the primary.
- **Minimum TTL** The default TTL (time-to-live) for resource records

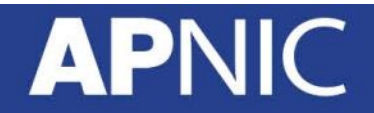

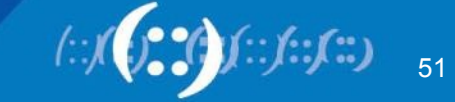

#### **TTL Time Values**

- The right value depends on your domain
- Recommended time values for TLD (based on RFC 1912)

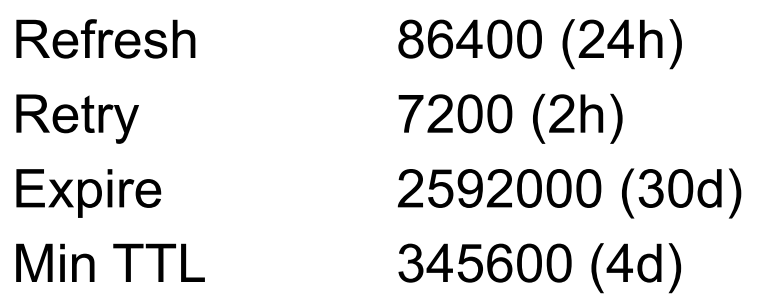

- For other servers optimize the values based on
	- Frequency of changes
	- Required speed of propagation
	- Reachability of the primary server
	- (and many others)

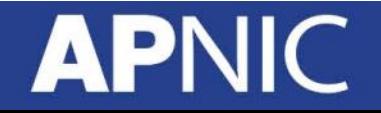

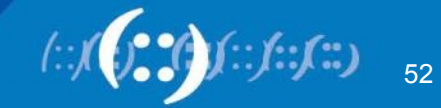

#### **localhost zonefile**

\$TTL 86400 @ IN SOA localhost. root.localhost. ( 20150505 ; serial 1800 ; refresh 900 ; retry 69120 ; expire 1080 ; negative ttl ) NS localhost. A 127.0.0.1 AAAA ::1

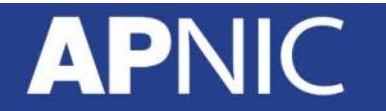

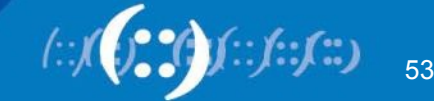

#### **0.0.127.in-addr.arpa zonefile**

#### \$TTL 86400

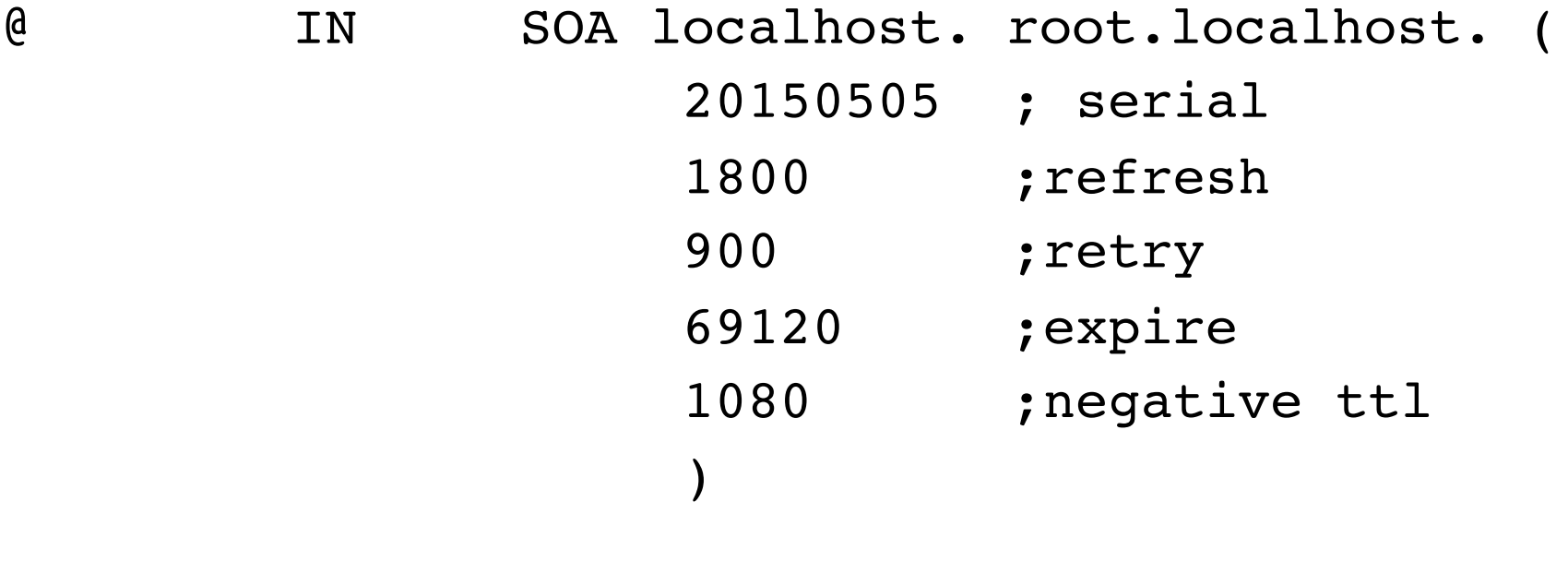

- NS localhost.
- 1 PTR localhost.

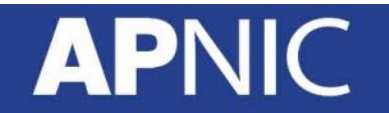

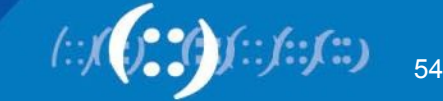

#### **ip6.arpa zonefile**

#### \$TTL 86400

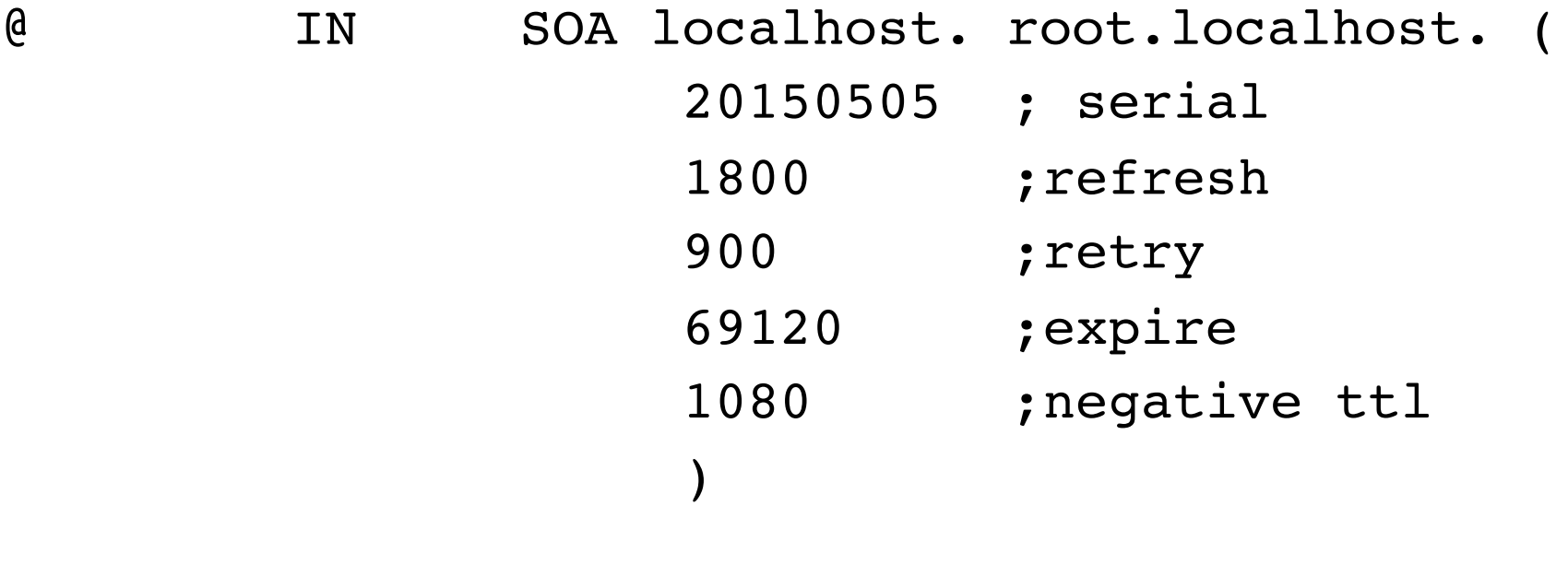

- NS localhost.
- 1 PTR localhost.

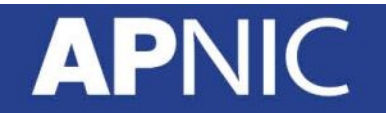

55

# **Assembling the files**

• Create a directory in /var/named/ and copy the files

```
# mkdir recursive
# 1s 0.0.127.in-addr.arpa db.localhost root.hints
```
- The directory name and file names will be defined in named.conf
- Now create a named.conf file in the same directory

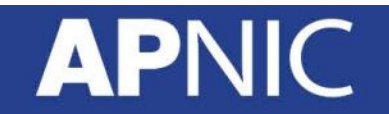

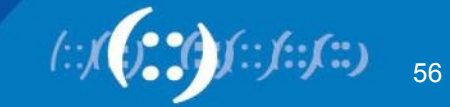

#### **Running the server**

• From the directory

named -g -c named.conf

where:

- -c path to the configuration file
- -g run in the foreground

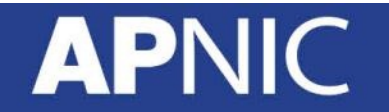

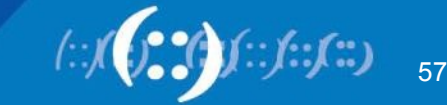

#### **Testing the server**

#### % **dig @127.0.0.1 www.google.com**

; <<>> DiG 9.8.3-P1 <<>> www.google.com ;; global options: +cmd ;; Got answer: ;; ->>HEADER<<- opcode: QUERY, status: **NOERROR**, id: 213 ;; flags: qr rd ra; QUERY: 1, ANSWER: 5, AUTHORITY: 0, ADDITIONAL: 0

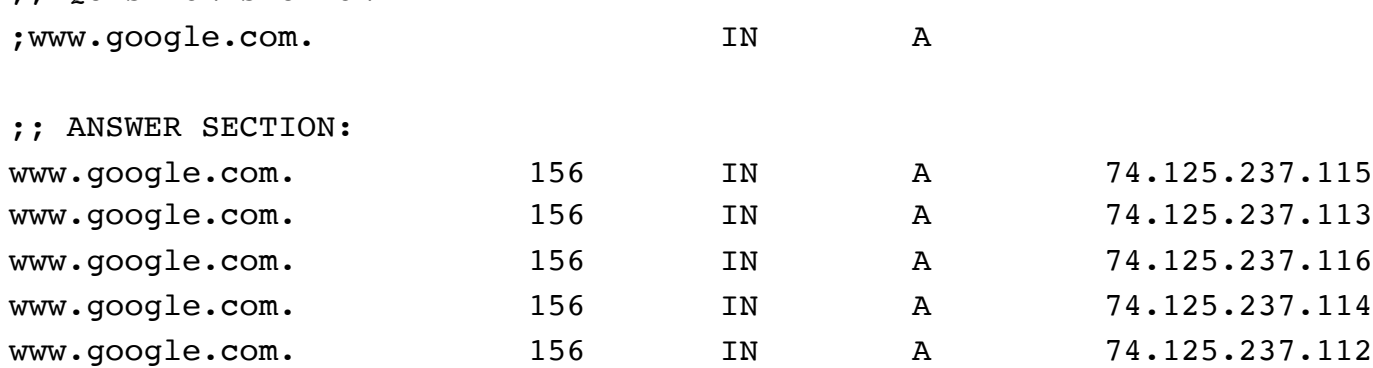

;; Query time: 27 msec

:: OUESTION SECTION:

;; SERVER: 127.0.0.1#53(203.119.98.119)

;; WHEN: Thu Jul 11 13:46:29 2013

;; MSG SIZE rcvd: 112

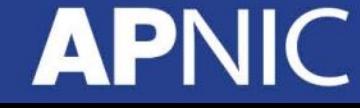

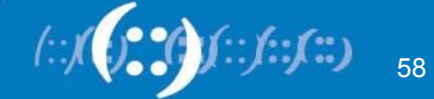

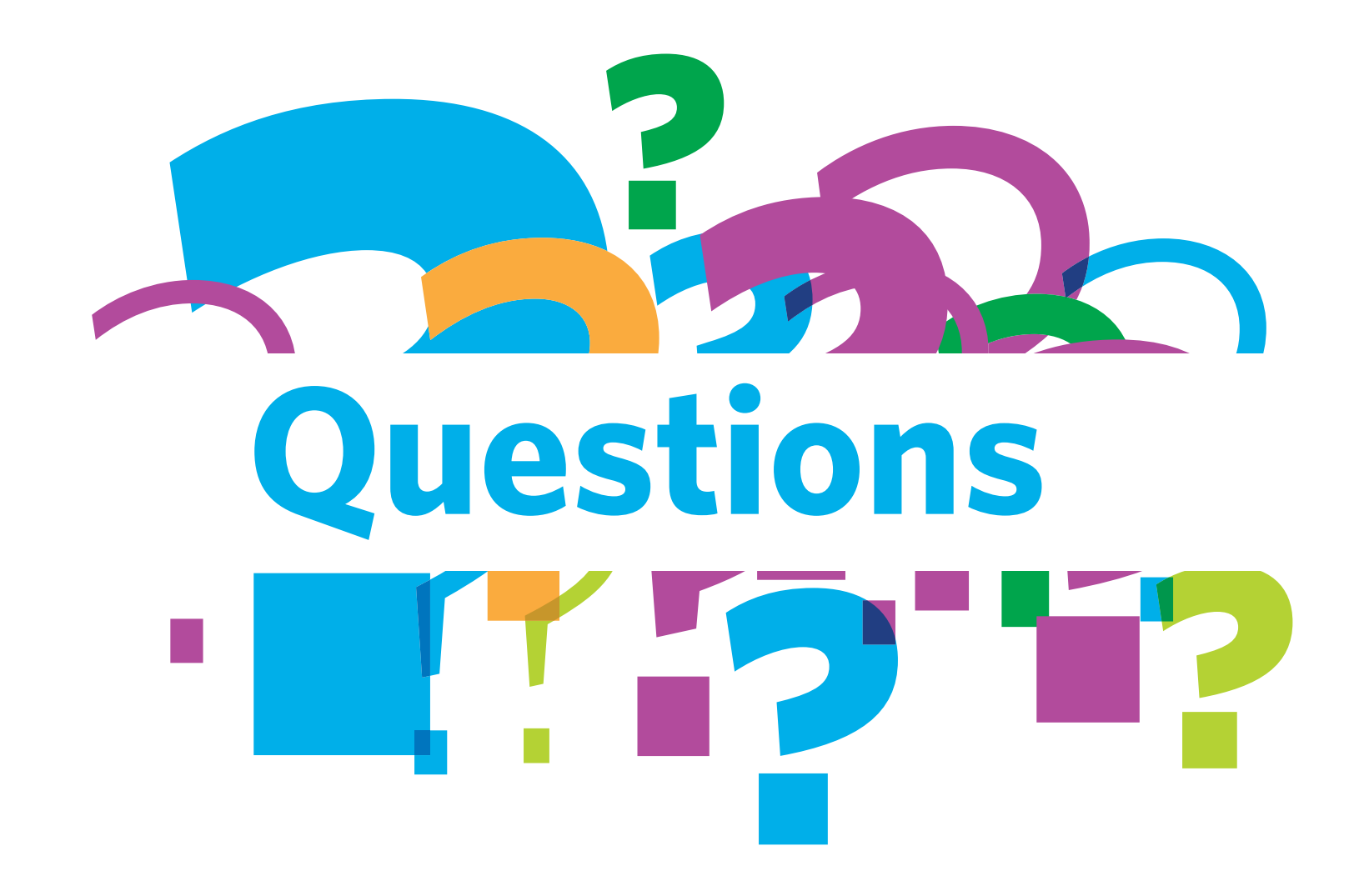

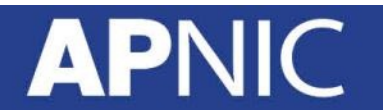

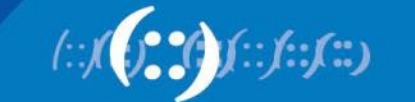

#### **Overview**

- DNS Overview
- BIND DNS Configuration
- Recursive and Forward DNS

# **APNIC**

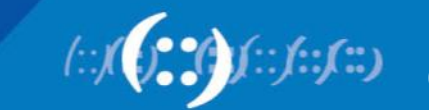

#### **What is 'Reverse DNS'?**

- 'Forward DNS' maps names to numbers
	- $-$  svc00.apnic.net  $\rightarrow$  192.168.1.100
	- $-$  svc00.apnic.net  $\rightarrow$  2001:DB8::1
- 'Reverse DNS' maps numbers to names
	- $-$  192.168.1.100 → svc00.apnic.net
	- $-$  2001:DB8::1  $\rightarrow$  svc00.apnic.net

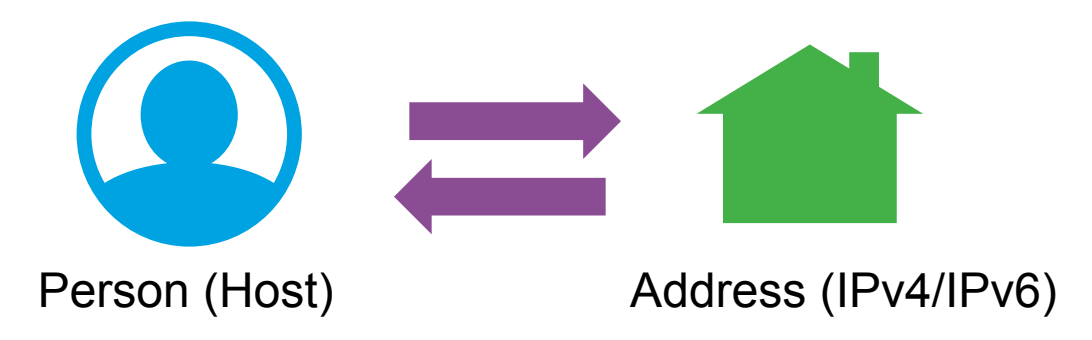

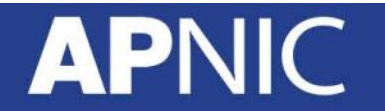

61

# **Reverse DNS - why bother?**

- Service denial
	- only allow access when fully reverse delegated
	- Example: anonymous ftp
- Diagnostics
	- Used in tools such as traceroute
- Spam identifications
	- Failed reverse lookup results in a spam penalty score
- Registration responsibilities
	- APNIC members must make sure that all their address space are properly reverse delegated

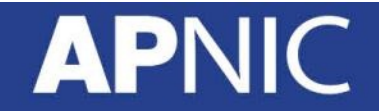

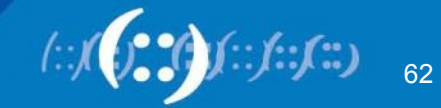

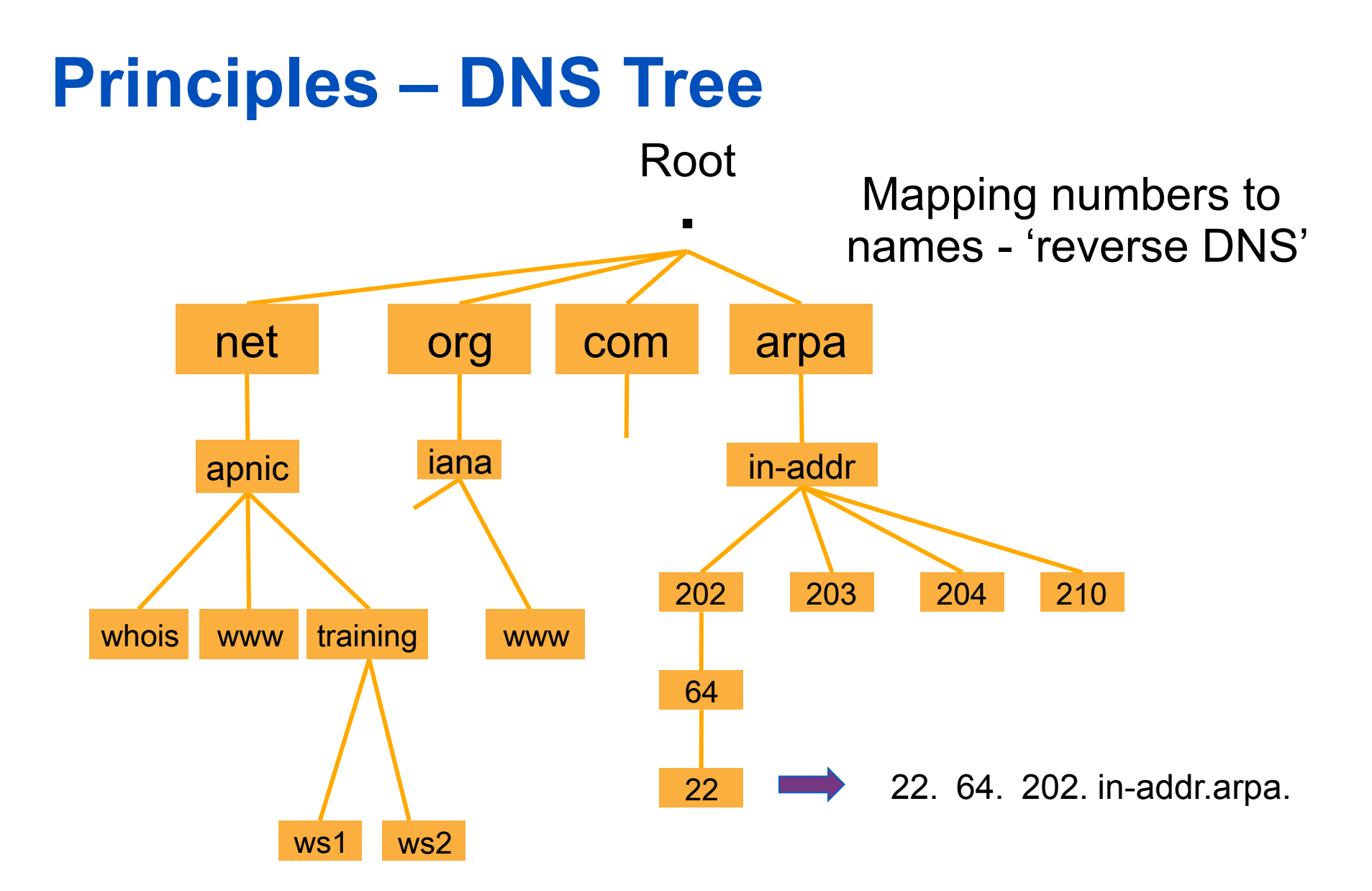

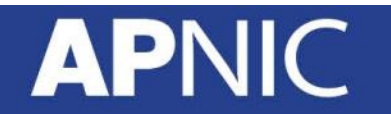

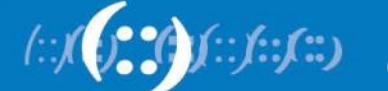

#### **Creating Reverse Zones**

- Same as creating a forward zone file – SOA and initial NS records are the same as forward zone
- Create additional PTR records
- In addition to the forward zone files, you need the reverse zone files
	- Ex: for a reverse zone on a 203.176.189.0/24 block, create a zone file and name it as "db.203.176.189" (make it descriptive)

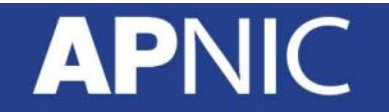

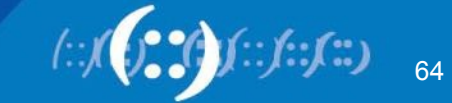

#### **Pointer (PTR) Records**

• Create pointer (PTR) records for each IP address

131.28.12.202.in-addr.arpa. IN PTR svc00.apnic.net.

or

I

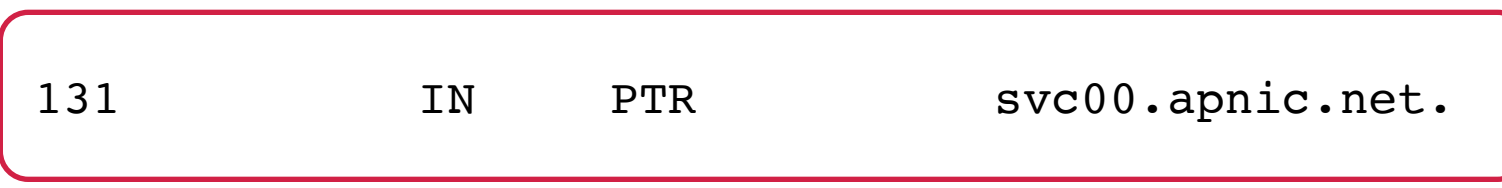

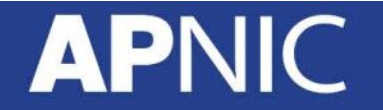

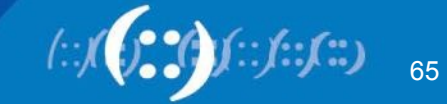

#### **Reverse Zone Example**

\$ORIGIN 1.168.192.in-addr.arpa.

@ 3600 IN SOA test.company.org. (

sys\.admin.company.org.

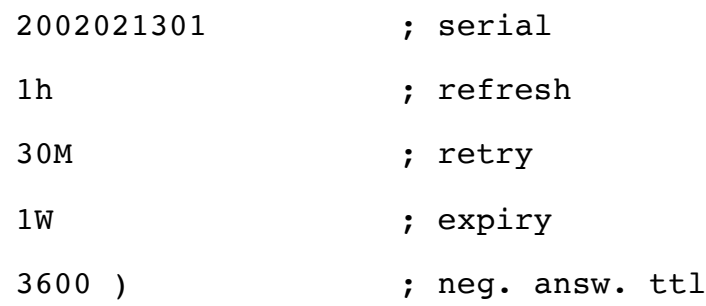

- NS ns.company.org.
- NS ns2.company.org.
- 1 PTR gw.company.org.

router.company.org.

2 PTR ns.company.org.

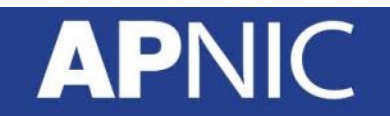

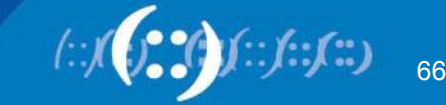

#### **Reverse Delegation**

- /24 Delegations
	- Address blocks should be assigned or allocated
	- At least two name servers
- /16 Delegations
	- Same as /24 delegations
	- APNIC delegates entire zone to member
- < /24 Delegations
	- Read "Classless IN-ADDR.ARPA delegation" (RFC 2317)

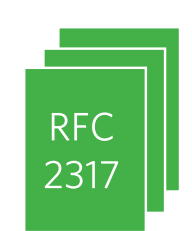

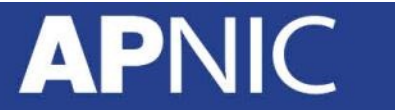

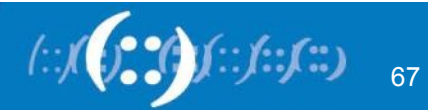

## **APNIC & LIR Responsibilities**

- APNIC
	- Manage reverse delegations of address block distributed by APNIC
	- Process requests for reverse delegation of network allocations
- LIR and members
	- Be familiar with APNIC procedures
	- Ensure that addresses are reverse-mapped
	- Maintain nameservers for allocations
	- Minimize pollution of DNS

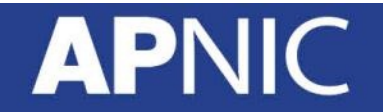

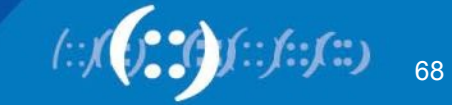

#### **Reverse Delegation Procedures**

- Create a whois object for the reverse zone
	- This can be done in MyAPNIC
- Verify nameserver and domain set up before submitting to the database
- Provide the FQDN of two nameservers
- Provide the maintainer password
	- Used to protect objects

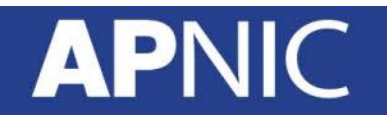

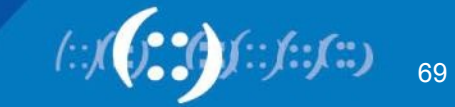

#### **Reverse Delegation Procedures**

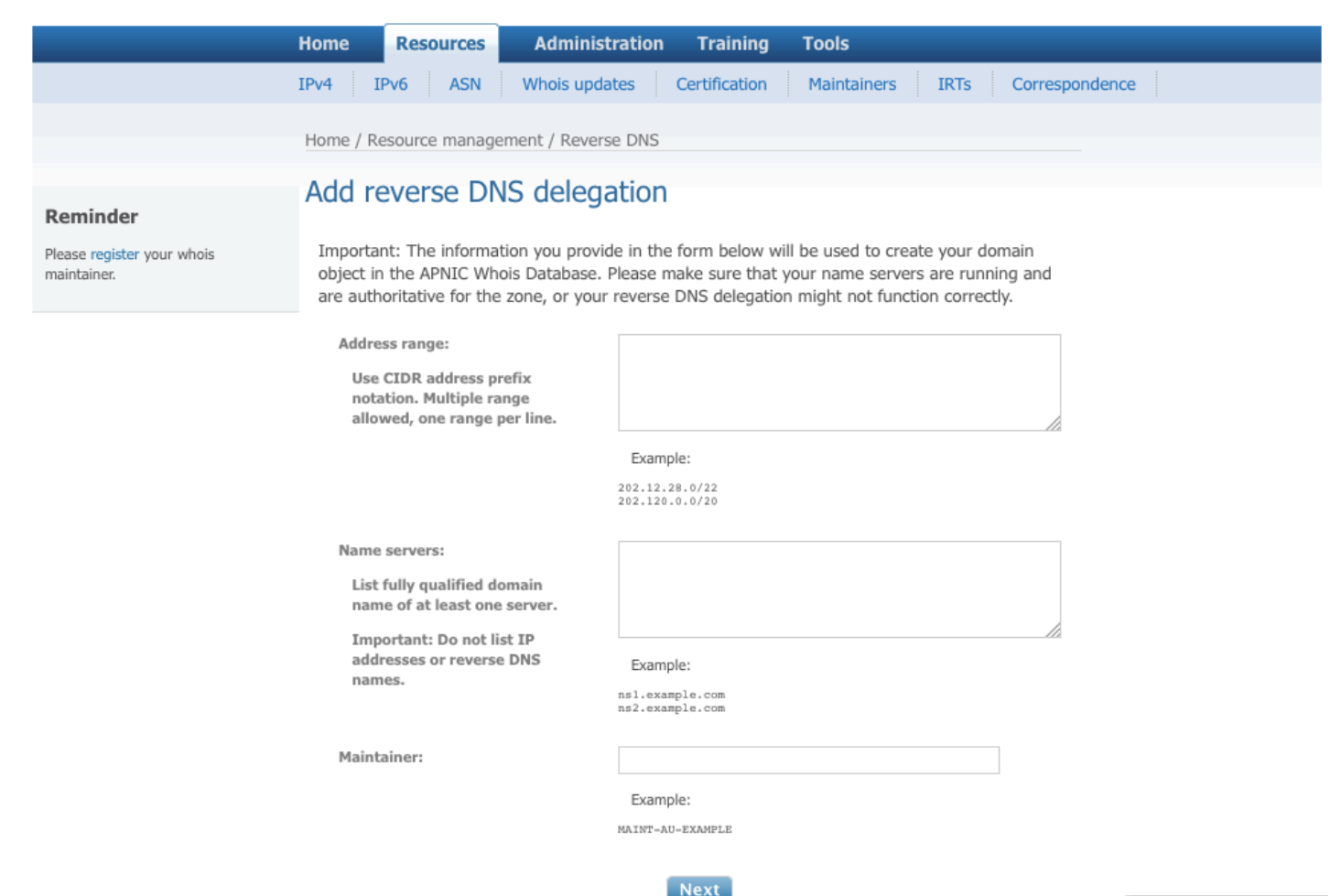

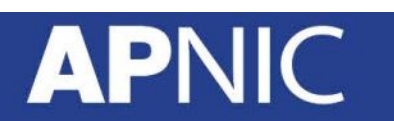

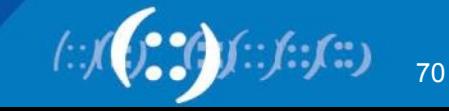

#### **Whois domain object**

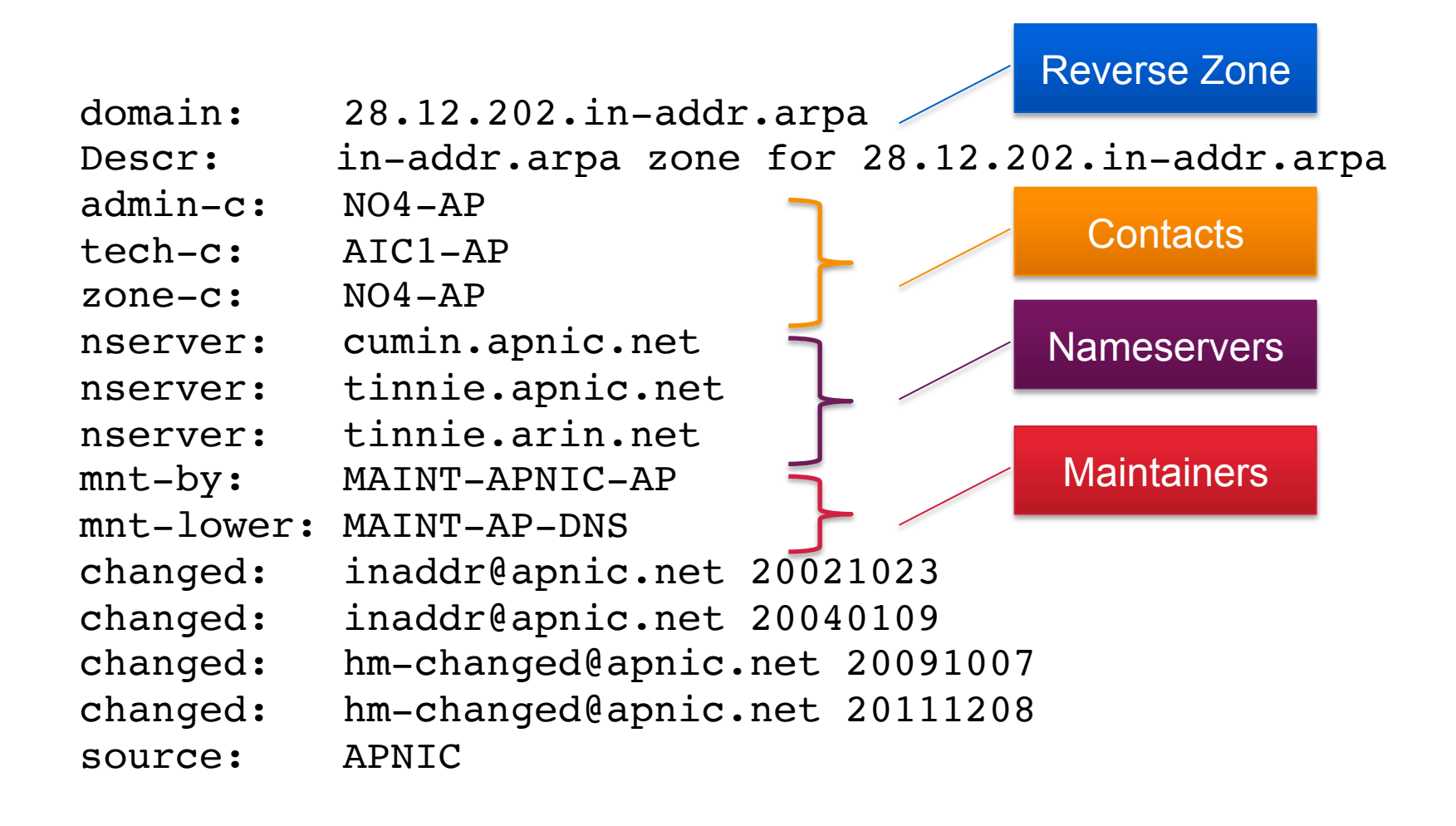

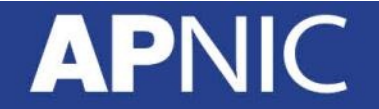

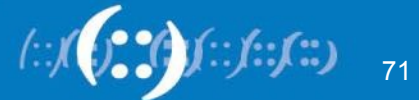

#### **Overview**

- DNS Overview
- BIND DNS Configuration
- Recursive and Forward DNS
- **Reverse DNS (for IPv6)**

# **APNIC**

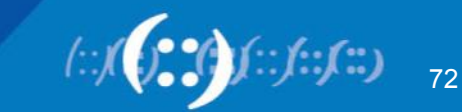
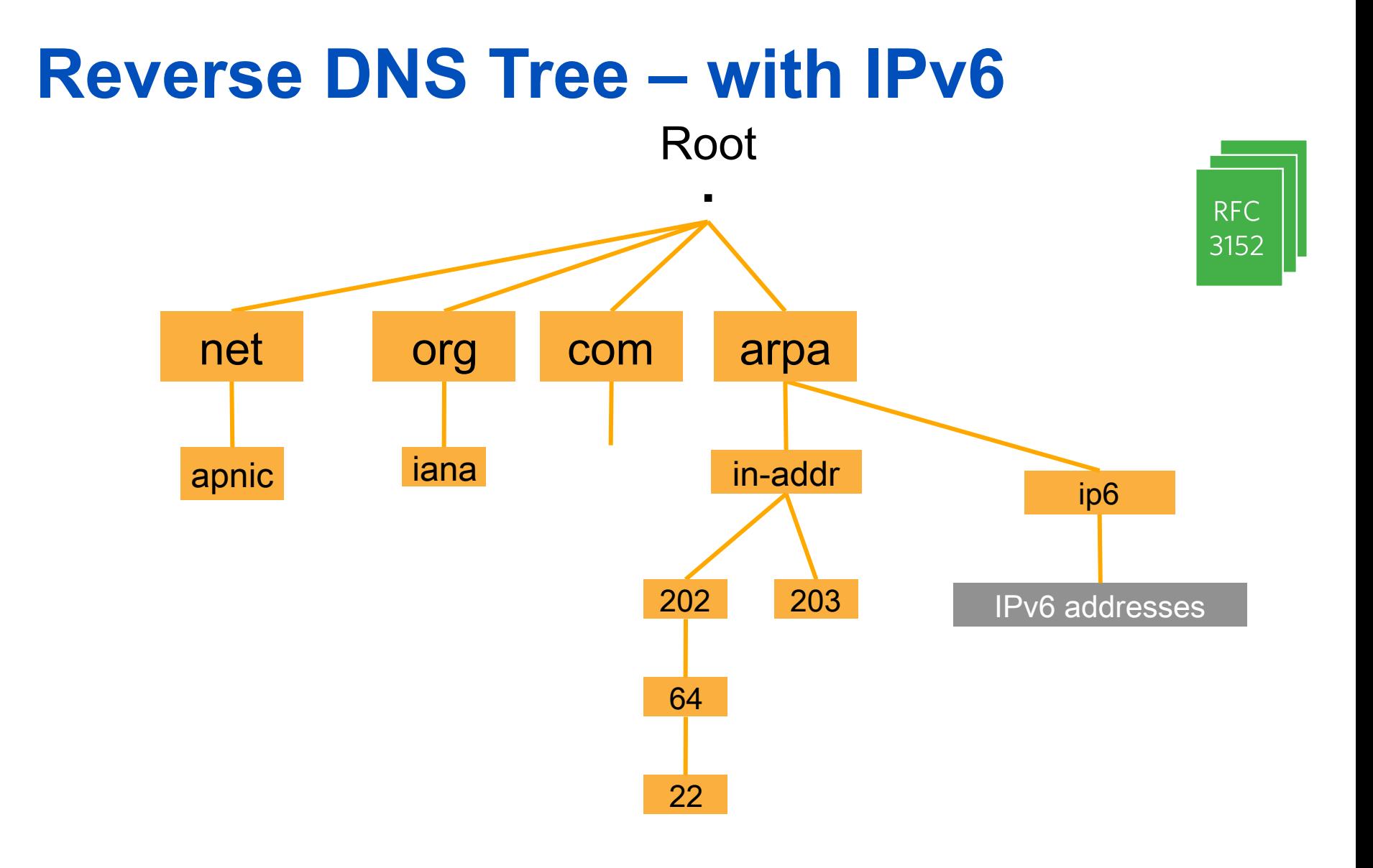

#### **APNIC**

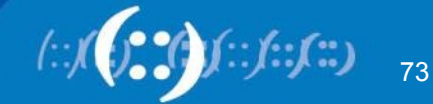

## **IPv6 Representation in the DNS**

- Forward lookup support: Multiple RR records for name to number
	- AAAA (Similar to A RR for IPv4 )

- Reverse lookup support:
	- Reverse nibble format for zone ip6.arpa

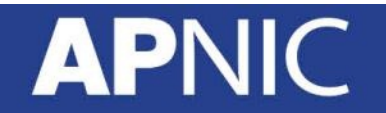

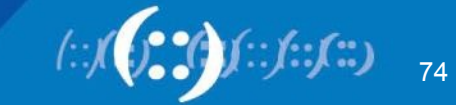

## **IPv6 Reverse Lookups – PTR records**

• Similar to the IPv4 reverse record

b.a.9.8.7.6.5.0.4.0.0.0.3.0.0.0.2.0.0.0.1.0.0.0.0.0.0.0.1.2.3.4.ip6.arpa.

IN PTR test.ip6.example.com.

• Example: The reverse name lookup for a host with address 3ffe:8050:201:1860:42::1

\$ORIGIN 0.6.8.1.1.0.2.0.0.5.0.8.e.f.f.3.ip6.arpa. 1.0.0.0.0.0.0.0.0.0.0.0.2.4.0.0 14400 IN PTR host.example.com.

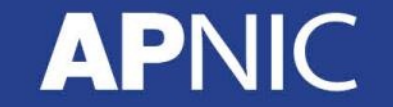

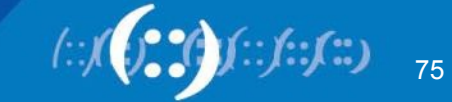

# **IPv6 Forward and Reverse Mappings**

- Existing A record will not accommodate the 128 bit addresses for IPv6
- BIND expects an A record data to be 32-bit address (in dotted-octet format)
- An address record
	- AAAA (RFC 1886)
- A reverse-mapping domain
	- ip6.arpa

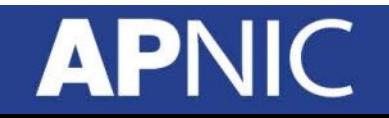

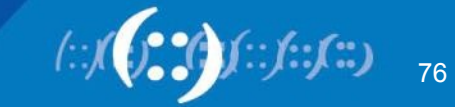

## **IPv6 Forward Lookups**

- Multiple addresses possible for any given name
	- Ex: in a multi-homed situation
- Can assign A records and AAAA records to a given name/ domain
- Can also assign separate domains for IPv6 and IPv4

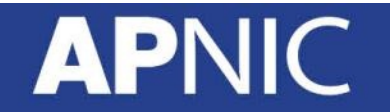

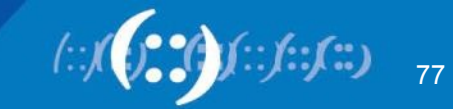

## **Example: Forward Zone**

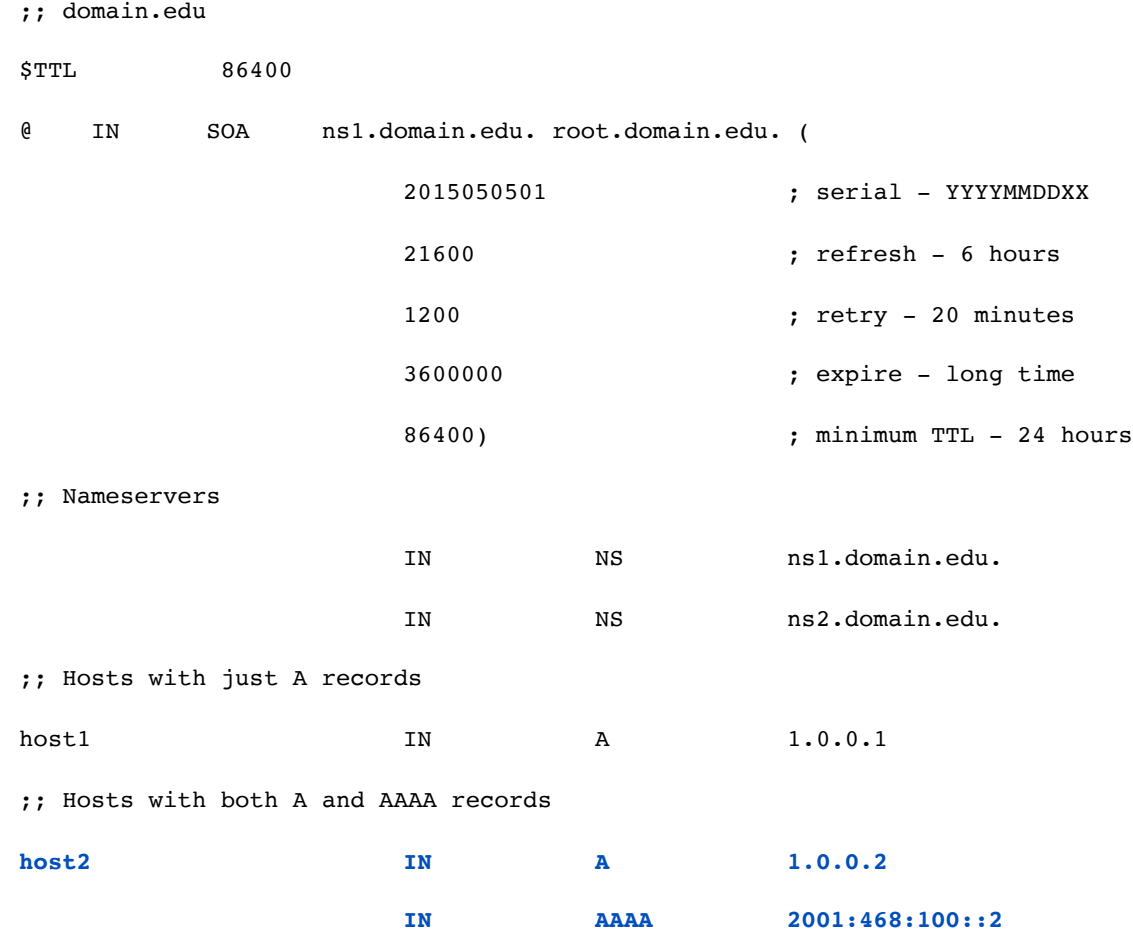

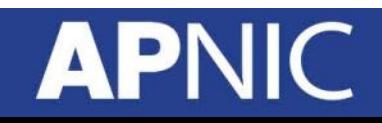

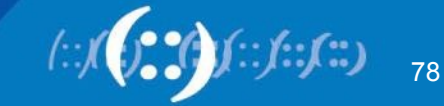

#### **Example: Reverse Zone**

;; 0.0.0.0.0.0.1.0.8.6.4.0.1.0.0.2.rev ;; These are reverses for  $2001:468:100::/64$ )

;; File can be used for both ip6.arpa and ip6.int.

\$TTL 86400

@ IN SOA ns1.domain.edu. root.domain.edu. (

2015050501 ; serial - YYYYMMDDXX 21600 ; refresh - 6 hours

- 1200 ; retry 20 minutes
- 3600000 ; expire long time
- 86400) ; minimum TTL 24 hours

;; Nameservers

**API** 

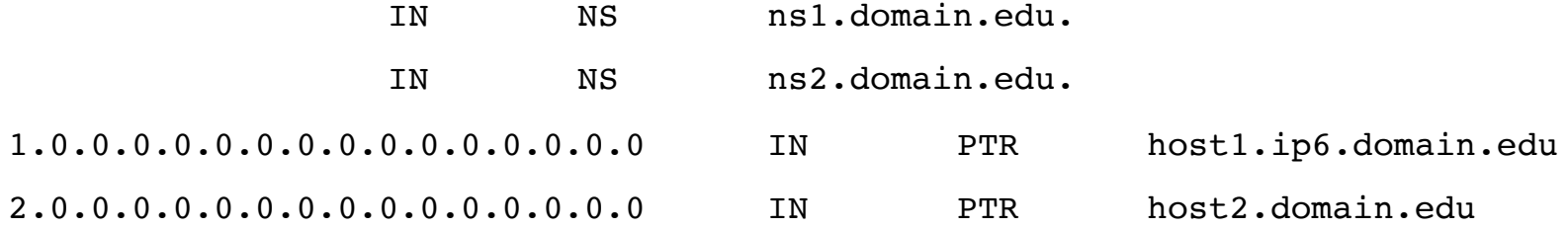

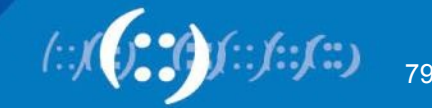

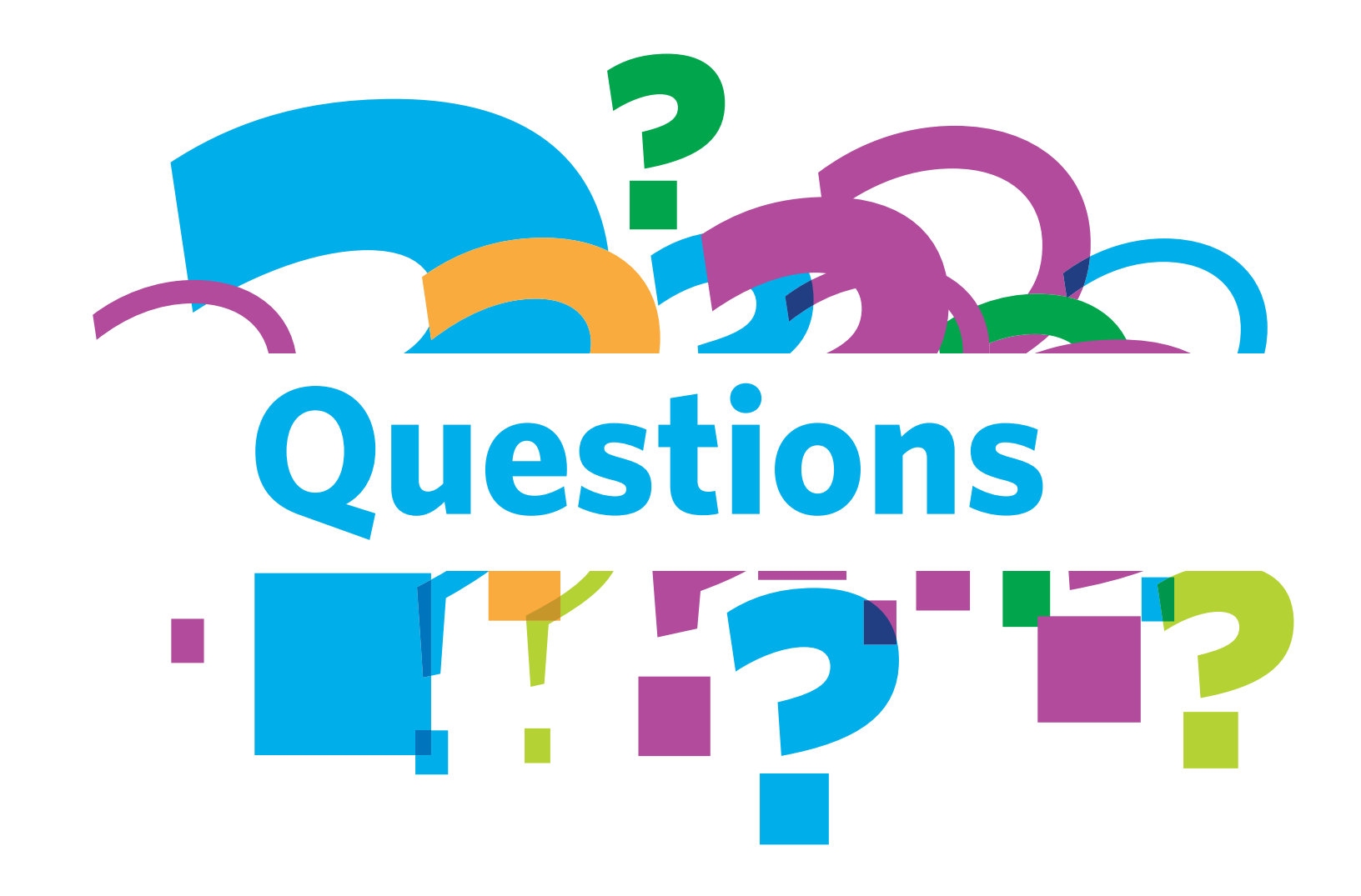

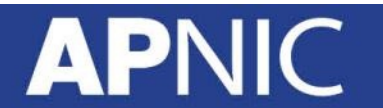

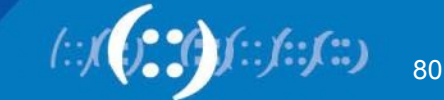